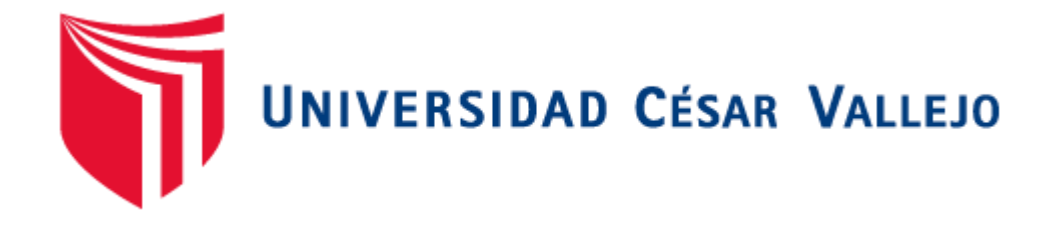

# **ESCUELA DE POSGRADO**

# PROGRAMA ACADÉMICO DE MAESTRÍA EN INGENIERÍA CIVIL CON MENCIÓN EN DIRECCIÓN DE EMPRESAS DE LA CONSTRUCCIÓN

Guía del pmbok del pmi para gerenciar la construcción del camino vecinal, anexo Cruz Colorada-Alacoto, pias, Pataz. La LIbertad 2022

## **TESIS PARA OBTENER EL GRADO ACADÉMICO DE: MAESTRO EN INGENIERÍA CIVIL CON MENCIÓN EN DIRECCIÓN DE EMPRESAS DE [LA CONSTRUCCIÓN](https://orcid.org/0000-0002-4104-8620)**

**AUTOR:**

Sopla Vilchez, Olger Genaro (ORCID: [0000-0002-4104-8620\)](https://orcid.org/0000-0002-9289-9732)

**ASESOR:**

Mg. Rodríguez Beltrán, Eduar José (ORCID: 0000-0002-9289-9732) **LÍNEA DE INVESTIGACIÓN:**

Dirección de Empresas de la Construcción

**LÍNEA DE RESPONSABILIDAD SOCIAL UNIVERSITARIA**:

Desarrollo económico, empleo y emprendimiento

TRUJILLO — PERÚ

2022

## **Dedicatoria**

**A DIOS,** por guiar mi camino y por regalarme salud y darme bendición para seguir adelante.

<span id="page-1-0"></span>**A MIS PADRES,** en especial a mi papá, que está en el cielo y sé que desde arriba me guía que vaya por el camino del bien.

## **A MIS HERMANITOS.** Nilson, Jhans y Yadira.

**A MI HIJO**, ERICK LIAM, por ser mi motor y mi motivo para lograr mis metas.

> **A MI NOVIA**, JHOSELIN, por apoyarme en todo momento y alentarme para lograr este objetivo.

## <span id="page-2-0"></span>**Agradecimiento**

Un agradecimiento especial a los docentes de la Universidad Cesar Vallejo, Facultad de Ingeniería, por las enseñanzas brindadas, también quiero agradecer en especial a toda mi familia por estar conmigo en todo momento.

## Índice de contenidos

<span id="page-3-0"></span>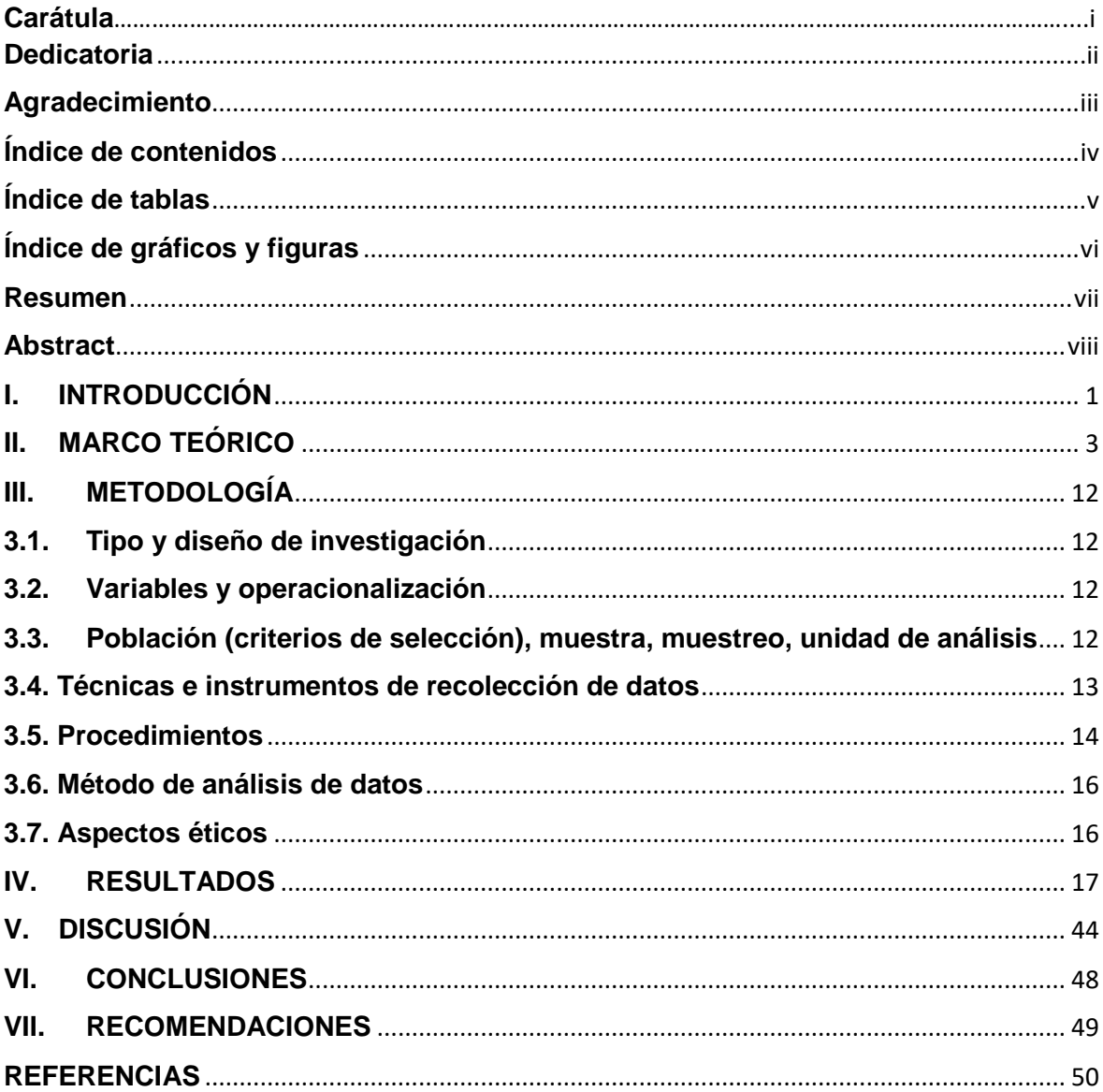

## Índice de tablas

<span id="page-4-0"></span>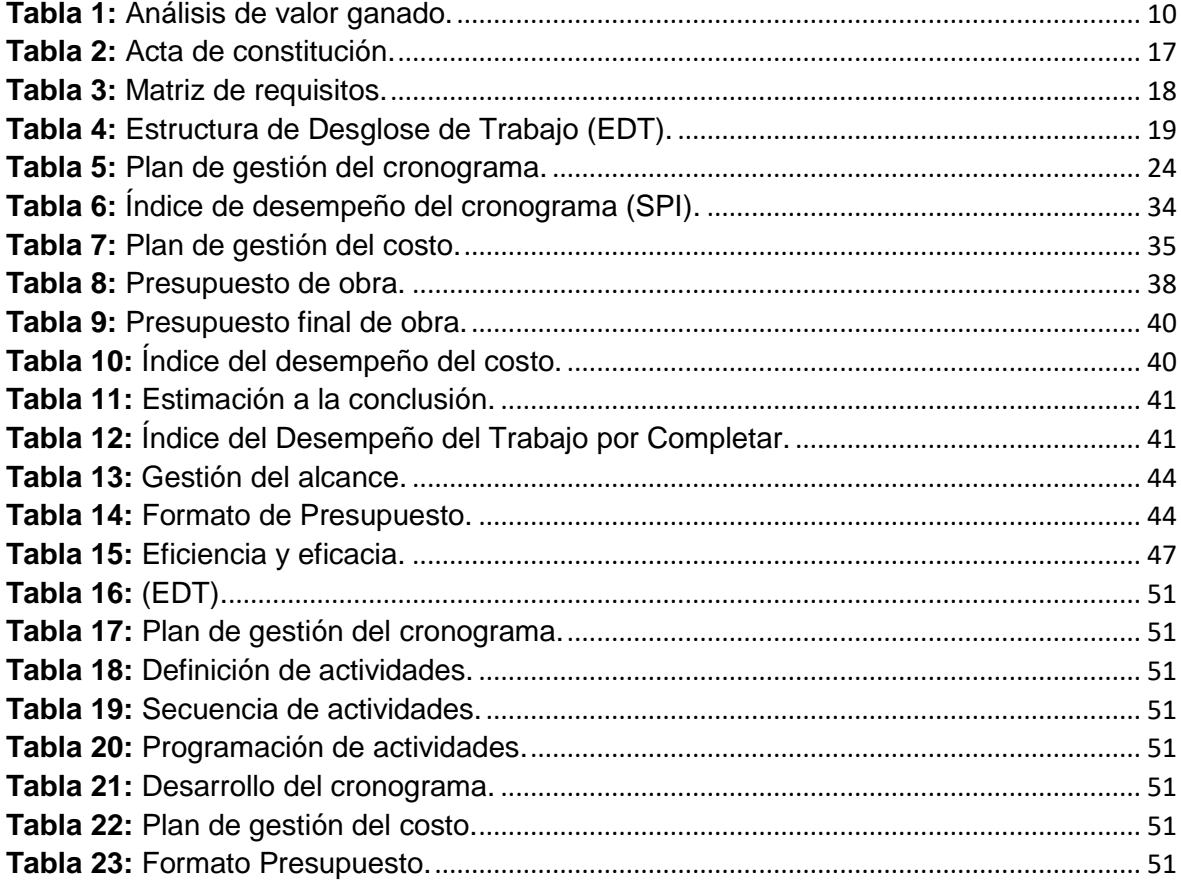

## Índice de gráficos y figuras

<span id="page-5-0"></span>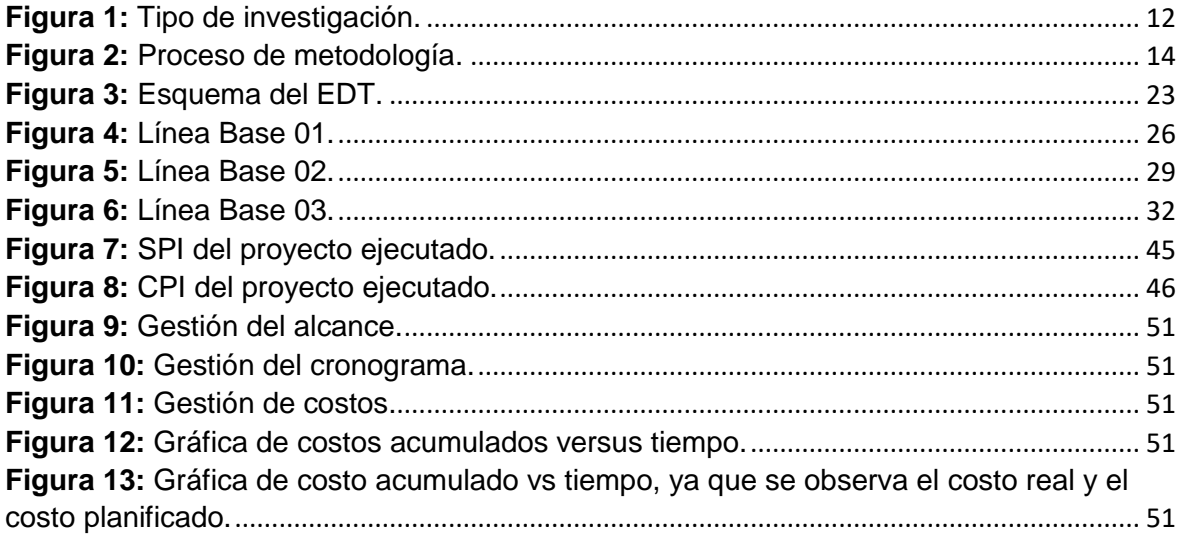

#### **Resumen**

<span id="page-6-0"></span>La presente tesis titulada: Guía del PMBOK del PMI para gerenciar la construcción del camino vecinal, anexo Cruz Colorada-Alacoto, Pias, Pataz. La Libertad 2022, su meta principal es determinar la influencia de la guía del PMBOK del PMI para gerenciar la construcción del camino vecinal, siendo una investigación de tipo aplicada de enfoque cuantitativo y un diseño no experimental.

Se utilizó la guía del PMBOK del PMI para que brinde los lineamientos necesarios como guías para identificar las características y formatos para el proyecto, está constituida por 3 áreas (gestión del alcance, gestión del cronograma, gestión del costo).

En esta tesis, se utilizó los softwares Excel, Ms Project Y Autocad, para obtener los datos y medidas de la eficiencia en la gestión. Se tiene como resultado con la gestión del cronograma que los dias reducidos es del 13.49% del tiempo final programado en la entrega de la obra de 225 días a 195 días, teniendo un presupuesto final de s/. 7,097,676.52.

El proyecto escogido como muestra representativa, fue: construcción del camino vecinal, anexo Cruz Colorada-Alacoto, Pias, Pataz. La Libertad 2022.

Finalmente, en relación a la gerencia de la construcción del camino vecinal, luego de analizar e interpretar la aplicación de las guías del PMBOK del PMI en el proyecto, se tuvo como resultado que la eficiencia es igual a 1.0024, lo que significa que el proyecto termina con un presupuesto menor a lo programado y la eficacia también es favorable siendo 0.866.

**Palabras clave:** Guía PMBOK del PMI, gestión de proyectos, gestión del alcance, gestión del cronograma, gestión del costo.

#### **Abstract**

<span id="page-7-0"></span>This thesis entitled: PMI PMBOK Guide to manage the construction of the neighborhood road, Annex Cruz Colorada-Alacoto, Pias, Pataz. La Libertad 2022, its main goal is to determine the influence of the PMI PMBOK guide to manage the construction of the neighborhood road, being an applied type research with a quantitative approach and a non-experimental design.

The PMI PMBOK guide was used to provide the necessary guidelines as guides to identify the characteristics and formats for the project, it is made up of 3 areas (scope management, schedule management, cost management).

In this thesis, the Excel, Ms Project and Autocad software were used to obtain the data and measures of management efficiency. As a result, with the management of the schedule, the reduced days are 13.49% of the final scheduled time in the delivery of the work from 225 days to 195 days, having a final budget of s/. 7,097,676.52.

The project chosen as a representative sample was: construction of the neighborhood road, annex Cruz Colorada-Alacoto, Pias, Pataz. La Libertad 2022.

Finally, in relation to the construction management of the neighborhood road, after analyzing and interpreting the application of the PMI PMBOK guidelines in the project, it was found that the efficiency is equal to 1.0024, which means that the project ends with a lower budget than scheduled and the efficiency is also favorable, being 0.866.

**K**eywords**:** PMI PMBOK Guide, project management, scope management, schedule management, cost manageme.

#### <span id="page-8-0"></span>**I. INTRODUCCIÓN**

Las empresas en su mayoría inician e invierten en un proyecto, con la meta de obtener ganancias económicas. Además, tienen en sus planes diversos proyectos por ejecutar eficientemente, lo cual les hace crecer en el mercado y ser más competitivas en su rubro. En los proyectos es complicado controlar los costos, el tiempo programado y calidad. Además, para un mejor control es necesario una metodología que ayude de una manera integral en los diferentes factores.

En el Perú en el año 2019 los Juegos Panamericanos fue un hito importante para el país, debido al contrato Estado a Estado que suscribieron con el Reino Unido, se utilizaron por primera vez herramientas como el PMO y el BIM. También los contratos NEC (New Engineering Contract), con la finalidad de ayudar a la gestión de proyectos, que incluye licitaciones de infraestructuras y servicios deportivos estratégicos. Los NEC están diseñados para gestionar grandes proyectos que van desde la ingeniería hasta los servicios y la adquisición de pequeñas cantidades de bienes. Recomienda la colaboración entre las partes, priorizando los plazos de ejecución, permitiendo que cualquier disputa se resuelva de forma inmediata sin paralizar el contrato y recomienda incentivar la mejora de costes y plazos. Estos contratos son diseñados por ingenieros con una redacción simple y comprensible, lo que reduce el riesgo de disputas entre las partes. (Perú construye, 06 de agosto 2019, Contratos NEC garantizan transparencia en la ejecución de obras de los juegos Lima 2019. https://peruconstruye.net).

También existen contratos cooperativos conocidos internacionalmente como Integrated Project Delivery (IPD), que tienen como objetivo reducir los costos fungibles de cualquier tipo de proyecto. La correspondencia es relevante y positiva en la gestión de proyectos y en la rentabilidad de la empresa constructora, por lo tanto, la gestión de proyectos que es el pilar principal para la rentabilidad. (Alegre, 2017) El costo y la duración, supera las expectativas de los factores en la gestión de proyectos también define el modelo de información común ya que permite unificar todas las perspectivas de los diferentes factores sobre la gestión del riesgo, la gestión del costo y la gestión en el tiempo del proyecto (Lachhab et al., 2017).

Considerando la importancia para gerenciar la construcción del camino vecinal; a continuación, se formula el problema de investigación: ¿De qué manera la guía del PMBOK del PMI influirá en la Gerencia de la construcción del camino vecinal, Anexo Cruz Colorada-Alacoto, Pias, Pataz. La Libertad 2022?

Se justifica con el enlace que existe en el enfoque de la Guía PMBOK y el PMI con la gestión de proyectos, es muy importante porque se determinara si, los dos se podrán utilizar en la elaboración de cualquier proyecto una parte de la metodología del PMI para proyectos en la fase del PMI, además ayudan a desarrollar metodologías para la eficiencia del proceso en la toma de decisiones, poniendo al descubierto el valor de metodológicas. Con la Guía PMBOK y el PMI ayudan a finalizar un proyecto que supera las expectativas.

El objetivo principal es: Determinar la influencia de la guía del PMBOK del PMI para gerenciar la construcción del camino vecinal, Anexo Cruz Colorada-Alacoto, Pias, Pataz. La Libertad 2022. De tal manera los objetivos específicos son: Formular la gestión del alcance de la construcción del camino vecinal, Anexo Cruz Colorada-Alacoto, Pias, Pataz. La Libertad 2022; Elaborar la gestión del cronograma de la construcción del camino vecinal, Anexo Cruz Colorada-Alacoto, Pias, Pataz. La Libertad 2022; Controlar la gestión del costo de la construcción del camino vecinal, Anexo Cruz Colorada-Alacoto, Pias, Pataz. La Libertad 2022.

Asimismo, se plantea como hipótesis general: La guía del PMBOK del PMI influye en la gerencia de la construcción del camino vecinal, Anexo Cruz Colorada-Alacoto, Pias, Pataz. La Libertad 2022. Y como hipótesis específica: La guía del PMBOK del PMI influye en la eficiencia de la construcción del camino vecinal, Anexo Cruz Colorada-Alacoto, Pias, Pataz. La Libertad 2022.

#### <span id="page-10-0"></span>**II. MARCO TEÓRICO**

Con respecto a los antecedentes internacionales, se describe a continuación: (Duitama, Monroy,Moreno y Suárez, 2017), en su tesis "Aplicación de los Lineamientos del PMBOK 5ed en la Construcción del Proyecto Parque de Recreación y Biosalud en el municipio de Jenesano-Boyaca", realizado en la Universidad Católica de Colombia, concluyó que los lineamientos del PMBOK nos permiten planificar de manera integral y en el contexto del proyecto todas las etapas se completan, lo que aumenta sus posibilidades del éxito. Acotar también que, en los proyectos de inversión pública, los presupuestos y los plazos de ejecución se transforman en limitantes en las áreas de conocimiento, tanto en gestión de costos como en la gestión del tiempo además los productos en la planificación del proyecto, se pueden considerar una base para futuros proyectos, pero de no estimarse adecuadamente, pueden afectar el desempeño del proyecto. Aportando en mi investigación la planificación de manera integral.

(Jerez y Landazabal, 2016), en su tesis "Propuesta metodológica para la gestión de proyectos sociales para la dirección de desarrollo sostenible de Cemex de Colombia basada en el estándar PMBOK del PMI", realizada en la Universidad Industrial de Santander concluyó que el uso de este método (PMBOK), conduce a mejores resultados porque es una tecnología completa, ya que se integran los dominios de conocimiento, tecnología y herramientas. Esto da como resultado una estructura completa, funcional y ordenada, que proporciona un enfoque dinámico y mejor estructurado para lograr mejorar los resultados, busca una gestión eficaz del proyecto para lograr su sostenibilidad, considerando el proyecto mediante el uso de plantillas, herramientas y documentos en los aspectos más importantes para maximizar los recursos y reducir la incertidumbre del porcentaje para mejorar el rendimiento. Aportando en mi investigación a maximizar los recursos utilizando plantillas y herramientas de gestión.

(Moreno, 2013), en su tesis "Metodología para la gestión de proyectos bajo los lineamientos del Project Management Institute en una empresa del sector eléctrico", realizado en la Universidad de Colombia nos dice que, un enfoque de la gestión de los proyectos debe ir acompañado sistema de información que sea necesaria para capturar la información para ejecutar el proyecto, siempre tendiente a actualizar el trabajo ya realizado, y generar los informes de gestión de proyectos necesarios para la fundación con la base de información obtenida. Para cada situación particular, dependiendo del tamaño del proyecto y de la magnitud de la empresa, se deben determinar lineamientos corporativos a través de procesos que se deben aplicar y considerar con la gestión de proyectos, los cuales pueden o no estar estandarizados. Además, las herramientas deben ser dimensionadas y ajustadas para una efectiva y adecuada gestión de proyectos. Aportando en mi investigación el uso adecuado de información en la ejecución del proyecto.

En cuanto a los antecedentes nacionales se tiene a: (Laos, Chavarri, Vasquez y Escobedo, 2020), en su tesis "Dirección de proyecto para la construcción de un edificio multifamiliar aplicando estándares globales del PMI" nos dice que al inicio de un proyecto es importante identificar las partes interesadas ya que ayuda a realizar la mejor identificación de los riesgos, estimación del presupuesto y el cronograma del proyecto; el análisis de los requisitos nos permitirá obtener una mayor precisión en la planificación de gastos de contingencia. Se concluyó que la definición de la aprobación del cliente y la línea base del alcance permitieron cambios mínimos al proyecto. El monitoreo del presupuesto puede identificar desviaciones de las líneas base de los costos, lo que reduce la complejidad al momento de tomar decisiones.

(Zuloeta, 2018), en su tesis "Propuesta de planeamiento según guía PMBOK para la construcción de alcantarillas de gran luz en carreteras de la región Moquegua 2018" concluyó que, manejar el cronograma nos permite tomar acción ante cualquier amenaza, ya que si tenemos una fecha de entrega podemos monitorear el trabajo, nos ayuda actuar en interés del proyecto, también a saber si estamos adelantados o atrasados. Además, hacer la gestión de costos nos permite estimar, presupuestar los costos durante la fase de planificación para completar el proyecto en su presupuesto aprobado y saber en el momento si estamos perdiendo o ganando dinero durante la ejecución, esta es la guía PMBOK para demostrar la importancia clave de la gestión de proyectos.

(Alegre, 2017), la tesis "Gestión de proyectos y su relación con la rentabilidad en la empresa constructora Mejesa S.R.L., Lima 2017" afirma que, si hay correspondencia de gran relevancia de manera positiva en la rentabilidad de la empresa en mención y la gestión de proyectos, para ello plantea en su objetivo principal establecer la relación de gestión de proyectos con la variable correspondiente a la rentabilidad en la empresa constructora antes mencionada, lo cual logró al validar en su Hipótesis, concluyendo que la gestión de proyectos es el soporte principal para el cumplimiento de necesidades y la ganancia.

(Mendoza, 2016), en la tesis "Plan De Gestión En Obra Aplicado En Un Edificio Residencial", Es importante implementar y desarrollar un sistema de gestión que permita una visión amplia de las partes que componen el proyecto, y con la información recopilada se puedan obtener resultados a través de los indicadores desarrollados en este trabajo. Es importante proponer y planificar nuestra estructura de control en el proyecto, ya que esto nos permitirá obtener lineamientos que nos permitirán evaluar su desarrollo.

(Serpa y Tineo, 2015), en la tesis "Dirección De Proyecto Con Aplicación De La Guía Del Pmbok, En Un Proyecto De Construcción De Puente", El desarrollo de la fase de gestión de proyectos se guía en el uso de técnicas y herramientas adecuadas y se recomienda como guía para cada proceso de la buena gestión a lo largo del proyecto en su ciclo de vida. La Guía PMBOK - Quinta Edición 2013 es una guía de procesos estandarizados con buenas prácticas que permiten a cualquier tipo de proyecto para su aplicación, beneficiando a las organizaciones a desarrollar una mejor gestión de proyectos. Esta guía contiene 47 procesos, 5 grupos de procesos de: Cierre del Proyecto, Seguimiento, Planificación, Inicio y Ejecución y 10 áreas de conocimiento.

En el trabajo de investigación realizado fue necesario utilizar de las teorías relacionadas al tema, sustentando el marco teórico, el cual se muestra a continuación:

Un proyecto es un emprendimiento temporal que se lleva a cabo para crear un producto o servicio (PMI, 2017, p. 43). Según el PMI, la gestión de proyectos es la aplicación de habilidades, técnicas y conocimientos para que los proyectos se puedan ejecutar de manera efectiva. Es la capacidad estratégica de las organizaciones lo que les permite competir mejor en el mercado al vincular el proyecto de los resultados con los objetivos comerciales. (2017, p. 40).

**La 6ta edición de la Guía del PMBOK tiene 5 grupos de procesos:** inicio, planificación, ejecución, seguimiento y cierre; también con 10 áreas de conocimiento: gestión del cronograma, gestión en el alcance, gestión de integración, gestión de la calidad, gestión de recursos, gestión de costos, gestión de las comunicaciones, gestión de las adquisiciones, gestión de riesgos y gestión de los interesados. Se cuenta con un total de 49 procesos, que se aplican según su magnitud dependiendo el tipo de proyecto.

**El PMI en la gestión de proyectos.** - "Project Management Institute es la transcendental asociación de profesionales sin necesidad para lucrar a nivel mundial, núcleo de la gestión de proyectos, cartera de proyectos y programas. Creada en 1969, el PMI brinda millones de profesionales con un valor aproximado de 2,9 mill. que laboran en su mayoría en los lugares del mundo mediante la colaboración, promoción mundial, la educación y la investigación" (Project Management Institute, 2013)

**GESTIÓN DEL ALCANCE:** Para desarrollar un plan de gestión del alcance, se tiene que definir los objetivos del proyecto. El alcance de un proyecto debe determinarse en lo que va su ciclo de vida y gestionarse al inicio del proyecto (PMI, 2017). Además, hay que tener en cuenta que el alcance se puede ajustar en cualquier momento para que no se modifique el objetivo. La parte importante en esta etapa es desarrollar el concepto del alcance, el PMI determina:

Una declaración en el alcance del proyecto es que es una descripción del alcance del proyecto, los entregables claves, las restricciones y los supuestos. La declaración del alcance del proyecto documentado, incluido el alcance del proyecto y del producto. Detalla los entregables del proyecto. Además, proporciona una comprensión común en el alcance del proyecto entre las partes interesadas del proyecto. Puede tener exclusiones de alcance explícitas, que ayudan a gestionar lo esperado de las partes interesadas. Permite que el equipo del proyecto planifique con mayor detalle, proporciona una línea de base para evaluar si las solicitudes o los cambios de trabajo adicional están fuera o dentro en los límites del proyecto y guía el trabajo del equipo del proyecto durante la ejecución (2017, p. 154).

La declaración del alcance debe incluir: a) entregables; b) descripción del alcance del producto; c) exclusiones del proyecto; d) criterios de aceptación; Yaque el alcance de un proyecto se determina a lo largo de su ciclo de vida, es importante recolectar toda la información y para que se lograrlo tiene que desarrollar un acta de constitución del proyecto, definir una estructura de descomposición del trabajo (WBS/EDT) y actividades. (Ver anexo 1, figura 09).

- **Acta de constitución del proyecto**: Es un documento que afirma que existe el proyecto e identifica los recursos que son necesarios para ejecutar el proyecto (PMI, 2017, p. 34). Esto es la definición general del proyecto, requisitos, objetivos, alcance, riesgos preliminares, criterios de aprobación, recursos y partes interesadas. El Acta Constitucional se redacta de manera general tal como se redacta en las etapas iniciales del proyecto
- **Definir las actividades:** Necesidad de conocer los entregables de cada proyecto donde se desglosará el proyecto a su representación mínima para que se les pueda asignar un tiempo definido para un mejor control del proyecto.
- **Estructura de desglose del trabajo (EDT/WBS).** Es la matriz del proyecto que cubre todos los hitos, desde el más específico (desglose de los entregables) hasta el nivel general. En esta matriz se deben garantizar el cumplimiento de los entregables para ubicar las actividades a realizar. (PMI, 2017, p. 570).

**GESTIÓN DEL CRONOGRAMA. \_** PMI enfatiza los siguientes conceptos: El cronograma del proyecto proporciona un plan detallado de los resultados y servicios definidos en el alcance del proyecto, de cómo y cuándo el proyecto entregará los productos y sirve como una herramienta de comunicación, administrando las expectativas de las partes interesadas e informando sobre el desempeño. (2017, pág. 175).

La gestión del progreso es muy importante porque nos ayuda a rastrear cuánto tiempo se está realizando el trabajo para que no se excedan los plazos establecidos para completar el trabajo. PMI (2017) establece los siguientes procesos: a) planificar la gestión en el cronograma, b) controlar cronogramas; c) desarrollar cronogramas, d) estimar duraciones de actividades; e) secuenciar actividades; f) definir actividades (página 173). Una vez definida e identificada cada actividad, las herramientas utilizadas para gestionar el progreso son las siguientes:

- **Cronograma de avance de obra.** Consiste en clasificar las actividades relacionadas para asociarlas a su duración, es acá cuando se estima el tiempo necesario para completar cada actividad. Teniendo en cuenta la disposición de los recursos necesarios para cada actividad, se pueden dar estimaciones basadas en la experiencia con proyectos similares. A lo largo del proyecto, el progreso del trabajo debe monitorearse con frecuencia para mantener el progreso lo más realista posible. Es indispensable saber que reducir el tiempo inicialmente planificado, aumenta el costo y el riesgo del proyecto.
- **Ruta crítica.** La ruta crítica se utiliza para determinar qué actividades es probable que causen retrasos que afecten la fecha de finalización programada. Para identificar riesgos en el cronograma, es necesario monitorear la ruta crítica en las actividades involucradas. (PMI, 2017, p. 210) (Ver anexo 1, figura 10).

**GESTIÓN DE COSTOS:** Permite una estimación aproximada de los costos incurridos en el proyecto, ayuda a controlar si se establece y aprueba un presupuesto antes de que comience el proyecto; este presupuesto incluye todos los elementos que componen los costos en el proyecto. Hay cuatro procesos en la gestión de costos, a saber: a) determinación de presupuestos; b) control de costos; c) planificación de la gestión de costos; d) estimación de costos. (PMI, 2017, p. 231).

- **Planificar la gestión de costos. D**etermina cómo se realiza la estimación de costos, qué factores se deben considerar para esta el presupuesto y cómo controlarlo (PMI, 2017, p. 235). Comienza recopilando los documentos son necesarios, como la autorización para la ejecución del proyecto. Además, es necesario contar con una Estructura de Desglose del Trabajo (EDT), ya que permite tener una línea base de todas las actividades a ejecutar.
- **Estimación de costos. P**ermite conocer el rango de costos en que incurren los recursos que se utilizarán hasta la culminación del proyecto, los recursos pueden ser: servicios, materiales, mano de obra, equipos,

etc. en el área. La EDT se utiliza para vincular los requisitos del plan con lo que se debe entregar de acuerdo con el cronograma establecido, esto ayuda a mejor la estimación. La proporcionalidad del cronograma es la precisión de las estimaciones de costos del proyecto, es decir, en las etapas iniciales de un proyecto, la precisión es menor en etapas posteriores (PMI, 2017, p. 241).

- **Determinar el presupuesto.** Con estimaciones de costos y base en los planes de cada proyecto, se puede desarrollar un presupuesto, teniendo en cuenta las formas de financiamiento, los riesgos registrados y el cronograma del proyecto (PMI, 2017, p. 247).
- **Curva S. \_** Es conocida como curva de programación, es la herramienta para comprender y controlar lo planificado de un proyecto y el progreso real, en términos de tiempo y costo acumulado. El diagrama nos permite realizar un control y seguimiento del proyecto. (Ver anexo 1, figura 11).

## **INDICADORES DE LA GESTIÓN DE PROYECTO**

La Guía del PMBOK del PMI, en la Gestión del Valor ganado influye en las líneas base del alcance que son los trabajos a realizar, en la línea base del cronograma, en la línea base de los costos y para generar la línea base para medir el rendimiento y el desempeño del proyecto. La Guía del PMBOK del PMI describe los siguientes conceptos más relevantes para el Valor Ganado:

- **El Valor Planificado (PV):** Es el presupuesto asignado al trabajo que fue autorizado y programado.
- **El Valor Ganado (EV):** Es la medición en la cual se realizó el trabajo, interpretado en términos de aprobación de los presupuestos.
- **El Costo Real (AC):** Es el costo que se realizó la actividad en un periodo de tiempo determinado.
- **El presupuesto hasta la conclusión (BAC):** La sumatoria de los presupuestos dados para ejecutar el trabajo.

La síntesis del Valor Ganado se puede realizar en las bases de los parámetros en mención, que son materia de medida en periodos mensuales o semanales o de manera acumulativa.

La guía del PMBOK del PMI permite analizar en qué estado se encuentra el presupuesto y el desempeño del tiempo con sus indicadores. Los indicadores son:

- **La variación del costo (CV):** Es el monto del déficit del presupuesto en un momento establecido, se expresa con la diferencia del valor ganado y el costo real.

> $CV = EV - AC$ Formula:

- **La variación del cronograma (SV):** Cuando el proyecto se encuentra adelantado o retrasado, en un momento establecido, se expresa con la diferencia del valor ganado y el valor planificado.

> $SV = EV - PV$ Formula:

- **El índice de desempeño del costo (CPI):** Es la eficiencia de los presupuestos expresados en los costos de los recursos y se divide con el valor ganado y el costo real.

> $CPI = EV / AC$ Formula:

- **El índice de desempeño del cronograma (SPI):** Es la medida de la eficiencia en el cronograma y se divide con el valor ganado y el valor planificado.

> $SPI = EV/PV$ Formula:

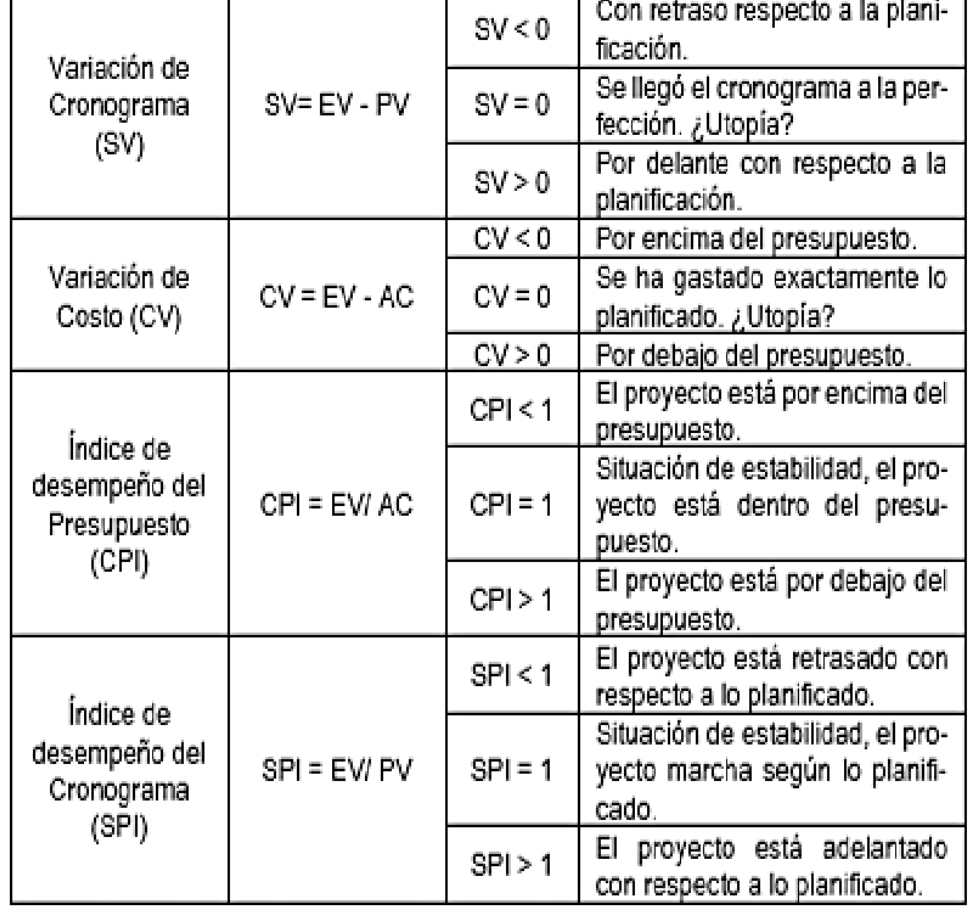

*Tabla 1:* Análisis de valor ganado.

10

Fuente: Guía del PMBOK (2017).

El pronóstico de la estimación a la conclusión (EAC), es el costo final pronosticado para finalizar el trabajo, basado en los costos reales ejecutados en los cuales ha incurrido para terminar el trabajo.

Formula: EAC = AC + BAC - EV

El índice de desempeño del trabajo por completar (TCPI) es la medida en el cual desempeña el costo que debe lograr con los recursos faltantes a fin de poder cumplir con el objetivo de gestión; se divide con el costo para finalizar el trabajo aun faltante el cálculo del TCPI.

## Formula:  $TCPI = (BAC - EV) / (BAC - AC)$

Si los resultados son: > 1 significa que difícil de completar; si es 1 significa que falta lo mismo para finalizar y si es < 1 significa que es más fácil de finalizar.

## <span id="page-19-1"></span><span id="page-19-0"></span>**III. METODOLOGÍA**

#### **3.1.Tipo y diseño de investigación**

**Tipo de investigación:** Fue aplicada (CONCYTEC 2018).

#### **Diseño de investigación:**

Diseño no experimental: Explicativo.

A continuación, el esquema que se utilizó en esta investigación:

*Figura 1:* Tipo de investigación.

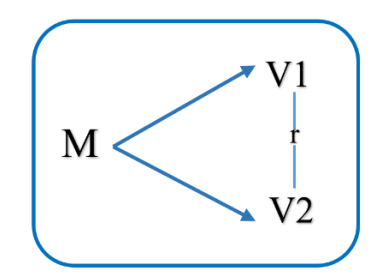

Fuente: Elaboración propia Donde:

**M:** Es la muestra de la población

**V1:** Guía del PMBOK del PMI

**V2:** Gerenciar la construcción del Camino Vecinal, Anexo Cruz Colorada-

Alacoto, Pias, Pataz. La Libertad 2022.

**r:** Relación entre las 2 variables

## <span id="page-19-2"></span>**3.2.Variables y operacionalización**

**VARIABLE 01:** Guía del PMBOK del PMI. Es independiente y cuantitativo.

**VARIABLE 02:** Gerenciar la construcción del Camino Vecinal, Anexo Cruz Colorada-Alacoto, Pias, Pataz. La Libertad 2022. Es Dependiente y cuantitativo.

## <span id="page-19-3"></span>**3.3. Población (criterios de selección), muestra, muestreo, unidad de análisis**

**Población:** Fue los proyectos de mejoramiento de caminos vecinales en la Provincia de Pataz - Departamento de la Libertad 2022.

**Muestra:** Fue la construcción del Camino Vecinal, Anexo Cruz Colorada-Alacoto, Pias, Pataz. La Libertad 2022, que consta de 10+310 Km a nivel de Bicapa.

**Muestreo:** Fue no probabilístico.

## <span id="page-20-0"></span>**3.4. Técnicas e instrumentos de recolección de datos**

## **Técnicas:**

Se utilizó la técnica de la observación la cual nos permitió obtener datos, durante la ejecución, así se implementó la gestión de proyectos bajo el enfoque del PMBOK del PMI.

## **Instrumentos de recolección de datos:**

Se realizó, en el camino vecinal, Anexo Cruz Colorada-Alacoto, Pias, Pataz. La Libertad 2022, la cual comprendió las etapas que se detalla a continuación:

## - **Trabajos en campo**

Se recolecto la información, como solicitudes de alcance, control del cronograma, control del costo y avance en la ejecución de la obra.

## - **Trabajo en gabinete**

Los datos que se obtuvieron en los frentes de trabajo se ordenaron, luego se procesó en los softwares Excel, MS Project y AutoCAD, los mismos que fueron analizados en Excel, para obtener los datos y medidas de la eficiencia en la gestión, así se pudo realizar la implementación de las guías del PMBOK además, mediante el software MS Project, el cual nos permitía controlar el proyecto de acuerdo a la línea base en el cronogramas, proyecto y en el costo. Asimismo, los datos se adquirieron utilizando el software AutoCAD para modelar y controlar el elemento de trabajo.

#### <span id="page-21-0"></span>**3.5. Procedimientos**

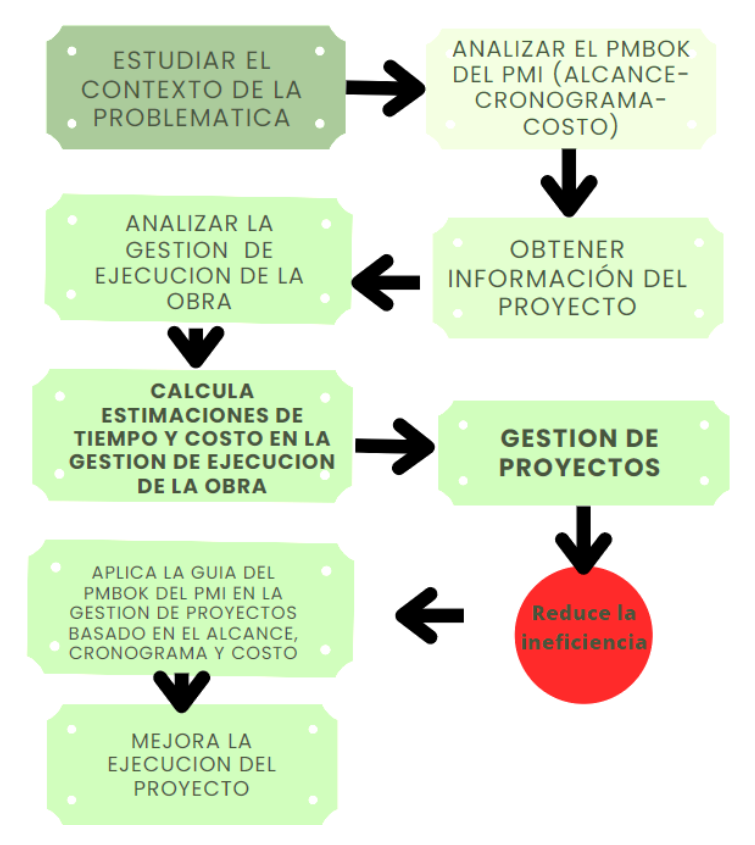

#### *Figura 2:* Proceso de metodología.

Fuente: Elaboración propia

## **GESTIÓN DEL ALCANCE**

#### **Planificación de la gestión del alcance**

Se utilizó el acta de constitución donde documentará las características su definición del proyecto. Determinado por los términos del contrato en los siguientes proyectos: Descripción del Proyecto, Definición del Producto del Proyecto, Definición de los Requisitos del Proyecto, Objetivos del Proyecto, Propósito del Proyecto, Justificación del Proyecto, Presupuesto Preliminar, Autorización del Proyecto, Amenazas y Oportunidades.

#### **Recopilación de los requisitos**

Los requisitos contractuales del proyecto se describirán en detalle, utilizando el formato de una matriz de requisitos; establecidos por: criterios de aceptación, descripción del alcance, entregables del proyecto, supuestos del proyecto, restricciones del proyecto, y aprobaciones.

#### **Creación de la EDT**

Conforme a los documentos que se obtuvo de la licitación del proyecto, se va a desarrollar partidas consecutivas para su proceso constructivo. Se identificó las partidas críticas, se desgloso en subpartidas.

El MS Project se utilizará para crear la EDT. Luego, se estableció una línea de base para el cronograma (ver anexo 2, tabla N° 16).

#### **GESTIÓN DEL CRONOGRAMA**

#### **Planificar la gestión del cronograma**

Se realizó el cronograma a detalle en cada actividad (ver anexo 2, tabla N° 17).

#### **Definir las Actividades**

Una vez que se ha definido la gestión del alcance mediante la EDT, se descomponen las actividades a ejecutar (ver anexo 2, tabla N° 18).

#### **Secuencia de las actividades**

Se desarrolló con la metodología de diagramas por predecesoras (PDM) lo cual se utilizó el MS Project (ver anexo 2, tabla N° 19).

#### **Programación de la duración de las actividades**

Se utilizó el Análisis de Precios Unitarios, donde se encuentra el rendimiento de cada partida (ver anexo 2, tabla N° 20).

#### **Desarrollar el cronograma**

Se utilizó el MS Project donde se desarrolló la secuencia de requisitos de recursos, actividades, tiempo y restricciones para crear una línea base con un nuevo cronograma (ver anexo 2, tabla N° 21).

#### **GESTION DEL COSTO**

#### **Planificación de la Gestión del Costo**

Se Planifico la gestión del costo tomando como referencia el presupuesto contractual (ver anexo 2, tabla N° 22).

#### **Presupuesto**

Se utilizó el software Excel para obtener el presupuesto (ver anexo 2, tabla N° 23).

#### **Control de Costos**

Se estableció en base a los análisis mensuales de la curva S, que se verifico el cumplimiento de todas las actividades programadas.

#### <span id="page-23-0"></span>**3.6. Método de análisis de datos**

En esta investigación se recolecto datos en campo los cuales fueron procesados mediante los programas Excel, MS Project y AutoCAD.

#### <span id="page-23-1"></span>**3.7. Aspectos éticos**

Esta investigación se realizó con veracidad y responsabilidad, con la meta de ganar conocimiento en el ámbito de la guía del PMBOK del PMI, ya que se cumplió con el procedimiento que exige o que establece la elaboración de un trabajo científico. Siendo una investigación aplicada de diseño no experimental

## <span id="page-24-0"></span>**IV. RESULTADOS**

## **GESTIÓN DEL ALCANCE**

## **Planificación de la gestión del Alcance**

## **Acta de Constitución del Proyecto**

Se desarrolló el acta de constitución la cual detallamos a continuación.

## *Tabla 2:* Acta de constitución.

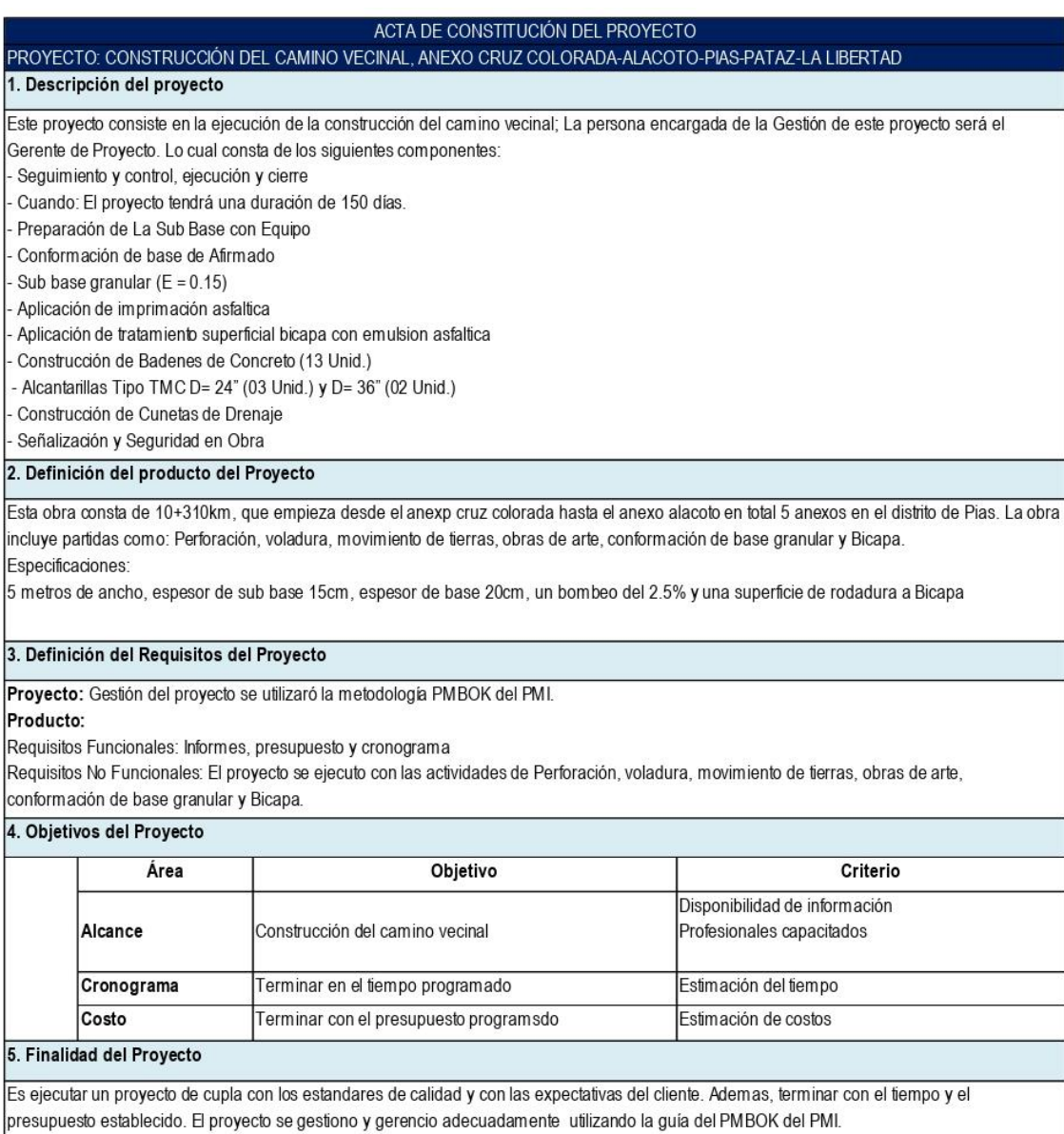

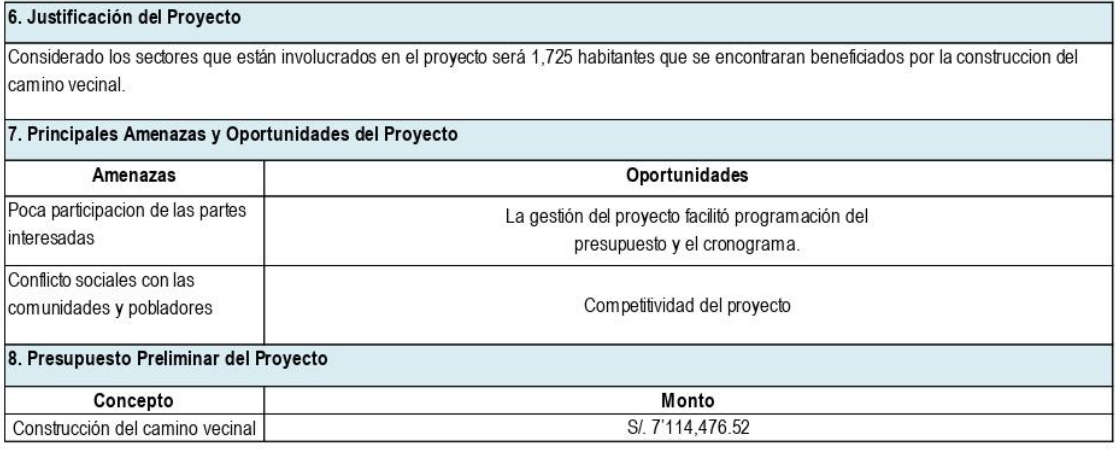

## **Requisitos**

## *Tabla 3:* Matriz de requisitos.

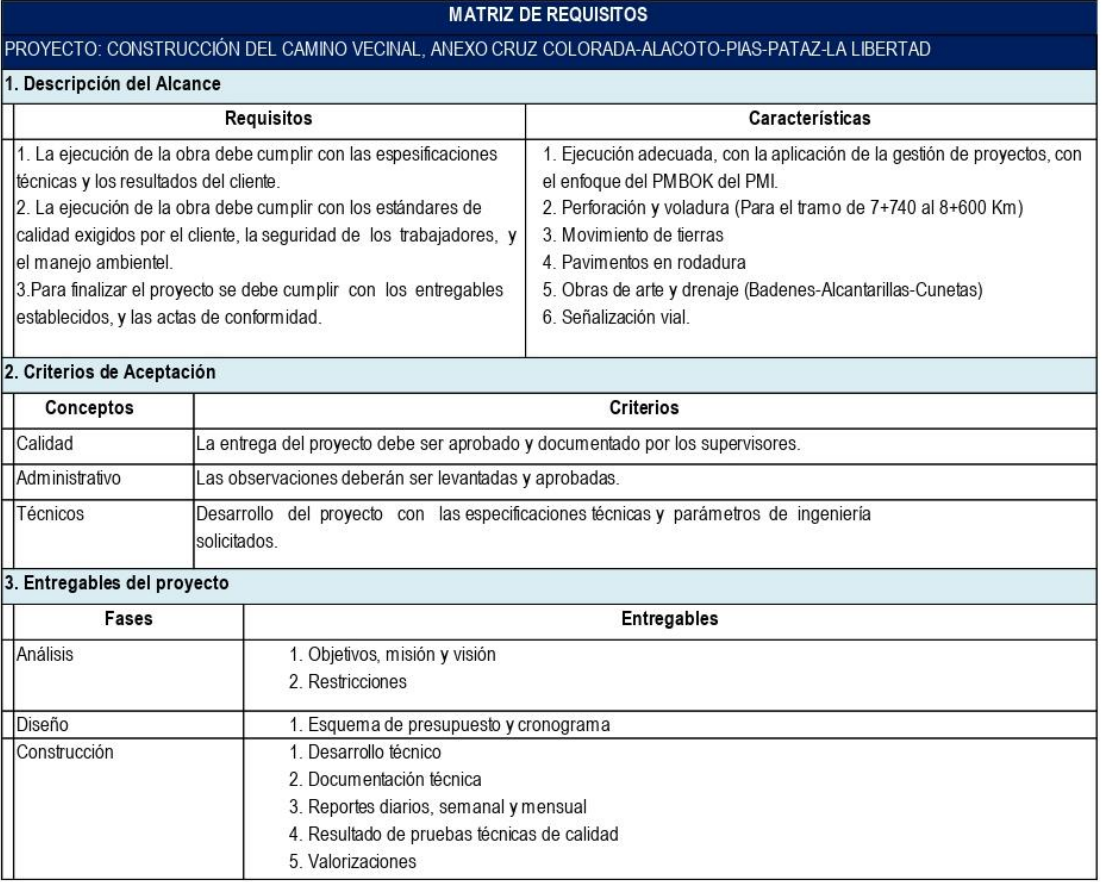

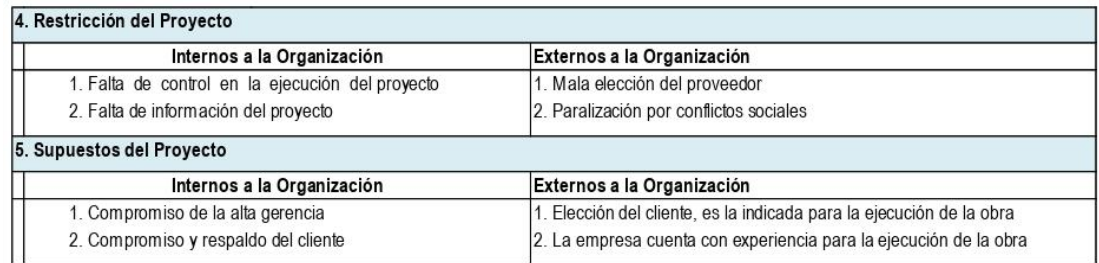

## **Creación de la Estructura de Desglose del trabajo (EDT)**

Los trabajos de la obra se han desglosado incluyendo la ejecución de obra y la gestión del proyecto.

Conforme a los requisitos contractuales que se detalla a continuación:

## - **Construcción Del Camino Vecinal**

El proyecto Construcción Del Camino Vecinal, abarca los anexos desde Cruz Colorada hasta Alacoto que comprende desde el 0+000.00 km hasta el 10+310 Km de tramo:

- Preparación de La Sub Base con Equipo.
- Conformación de base de Afirmado.
- Sub base granular ( $E = 0.15$ ).
- Aplicación de la capa de imprimación asfáltica.
- Aplicación de tratamiento superficial bicapa con emulsión asfáltica.
- Construcción de Badenes de Concreto (13 Unid.)
- Alcantarillas Tipo TMC D= 24" (03 Unid.) y D= 36" (02 Unid.)
- Construcción de Cunetas de Drenaje.
- Señalización y Seguridad en Obra.

## **Estructura de Desglose de Trabajo (EDT)**

## *Tabla 4:* Estructura de Desglose de Trabajo (EDT).

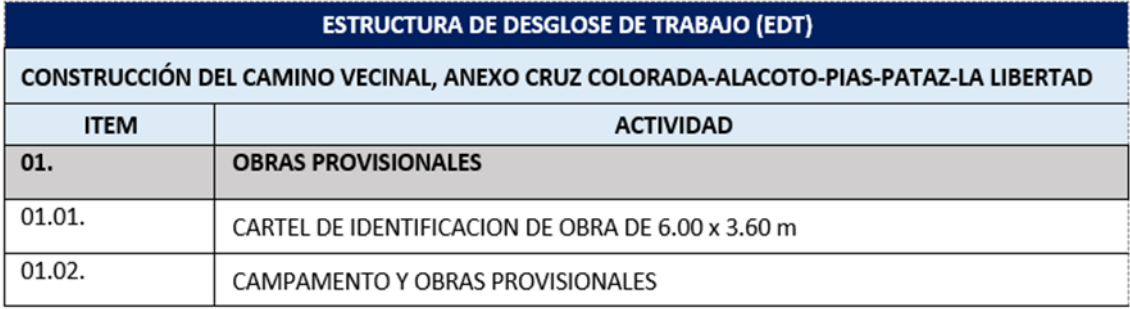

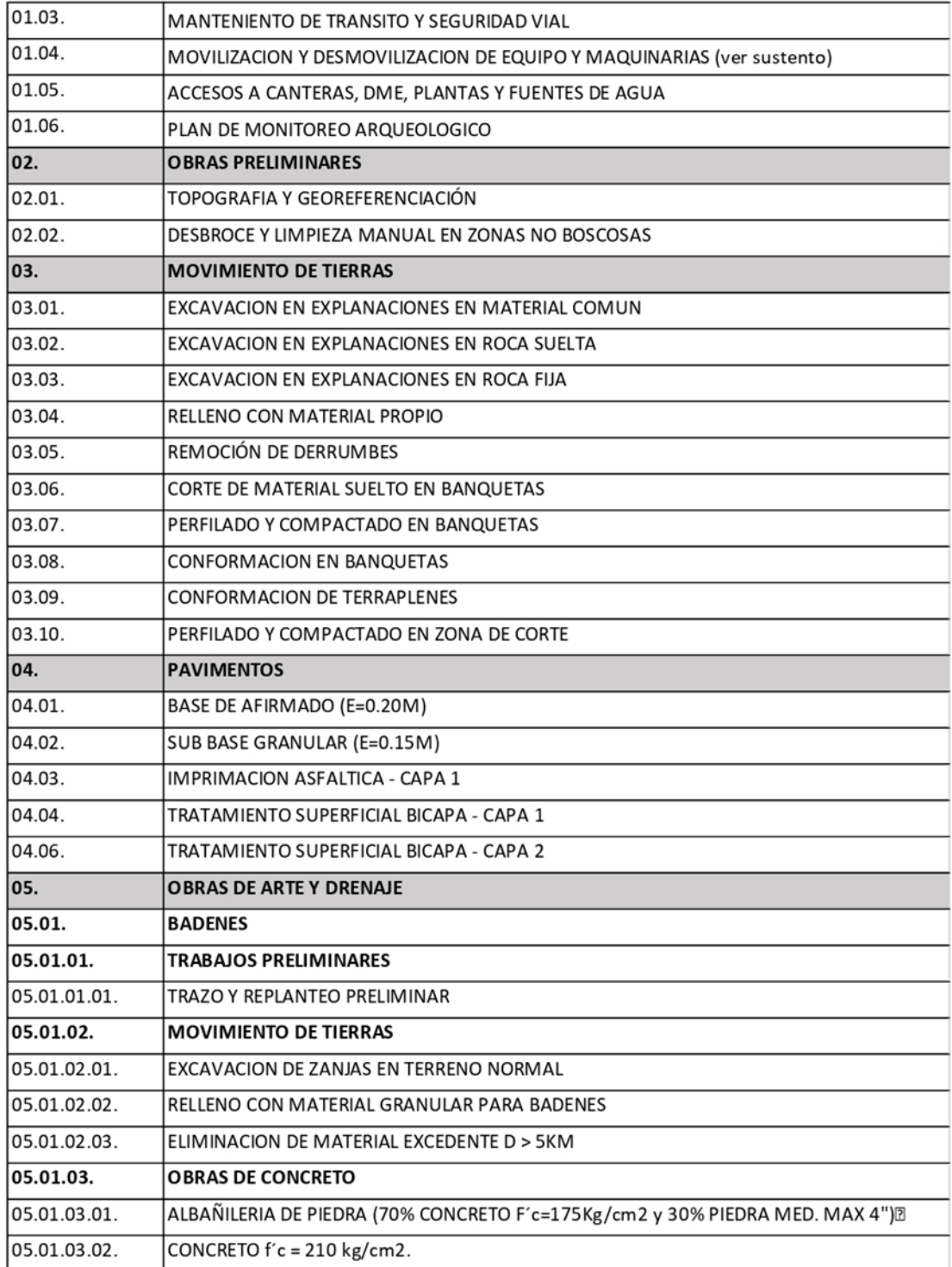

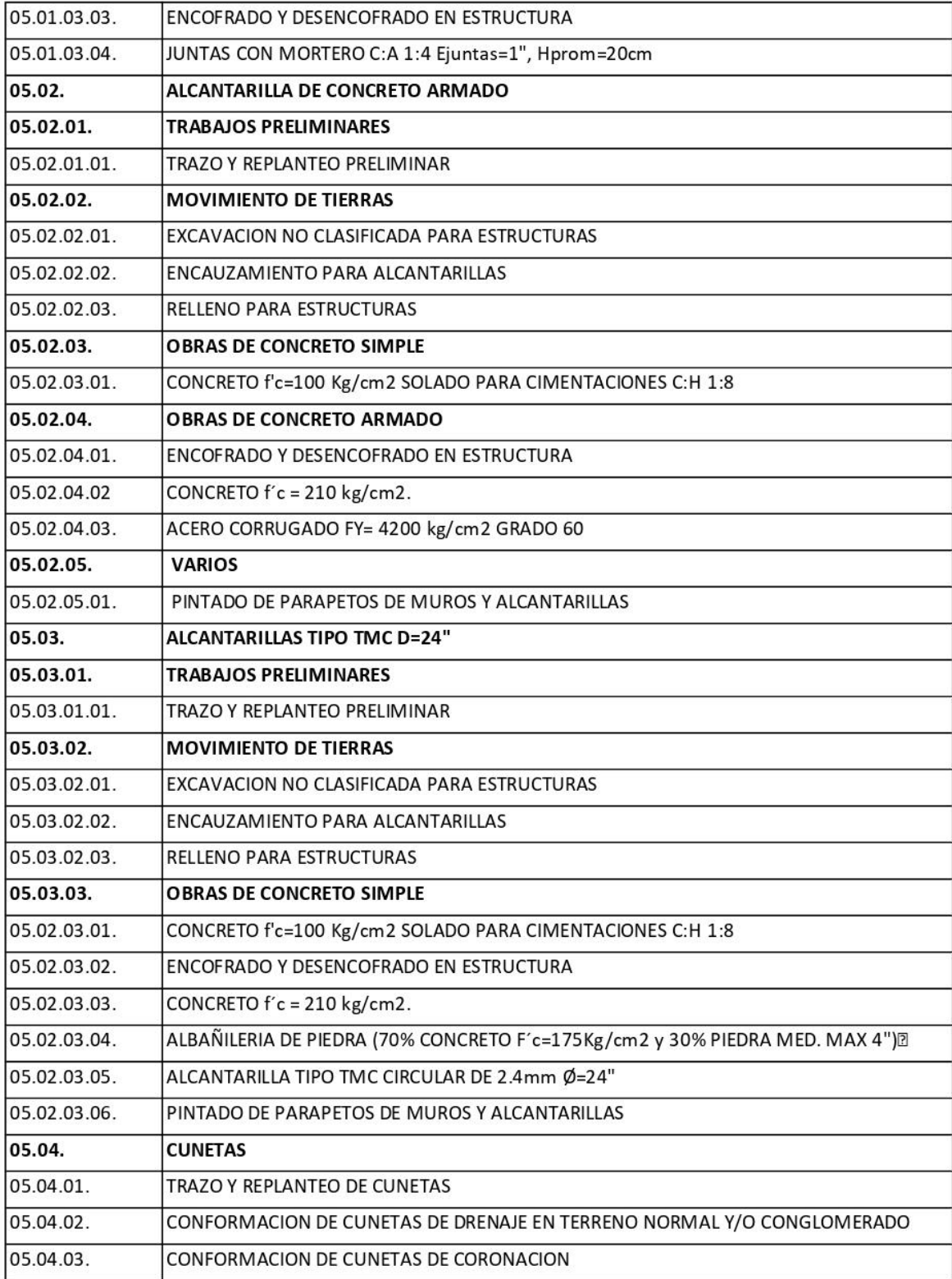

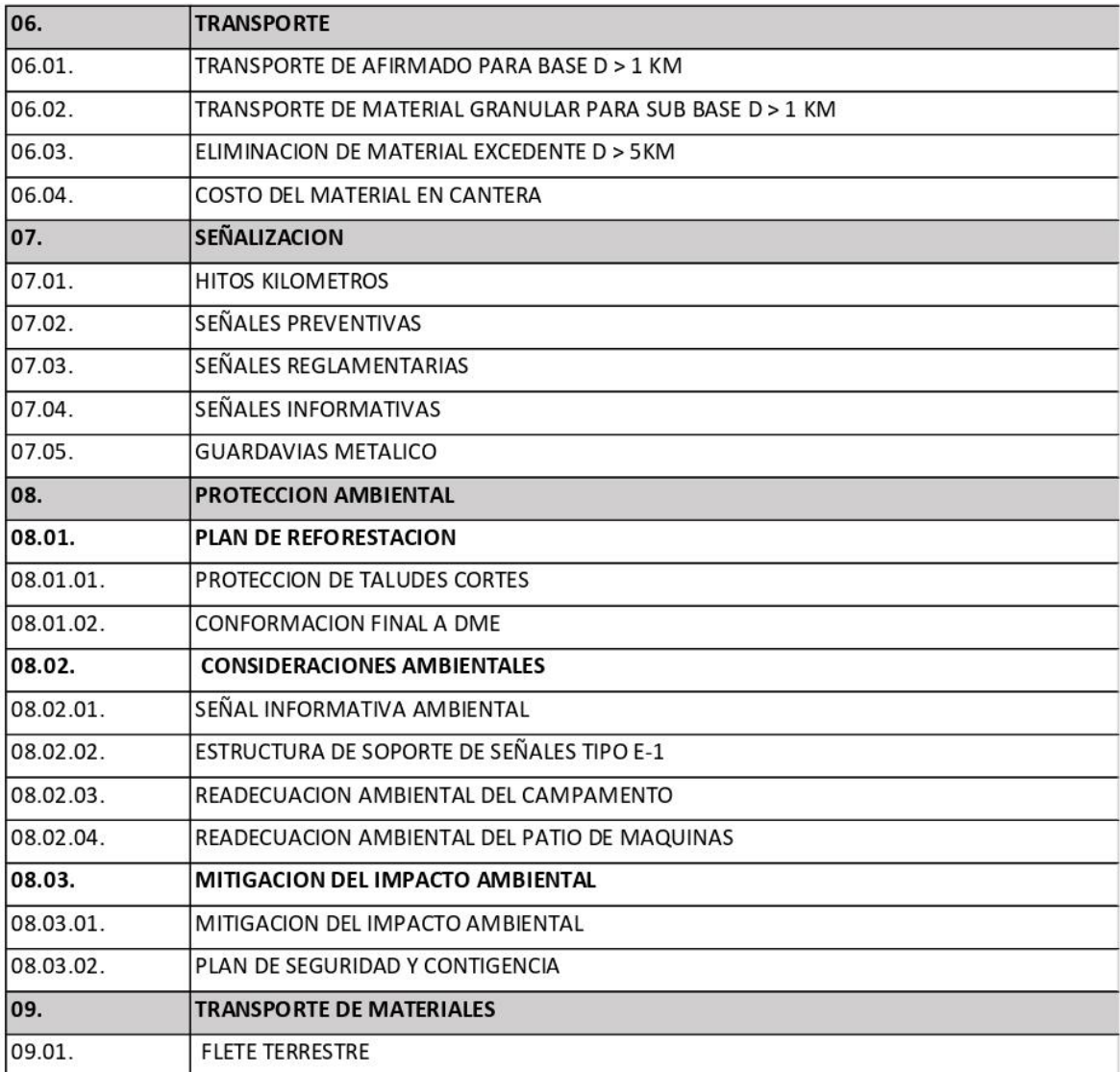

#### **Esquema del EDT**

## *Figura 3:* Esquema del EDT.

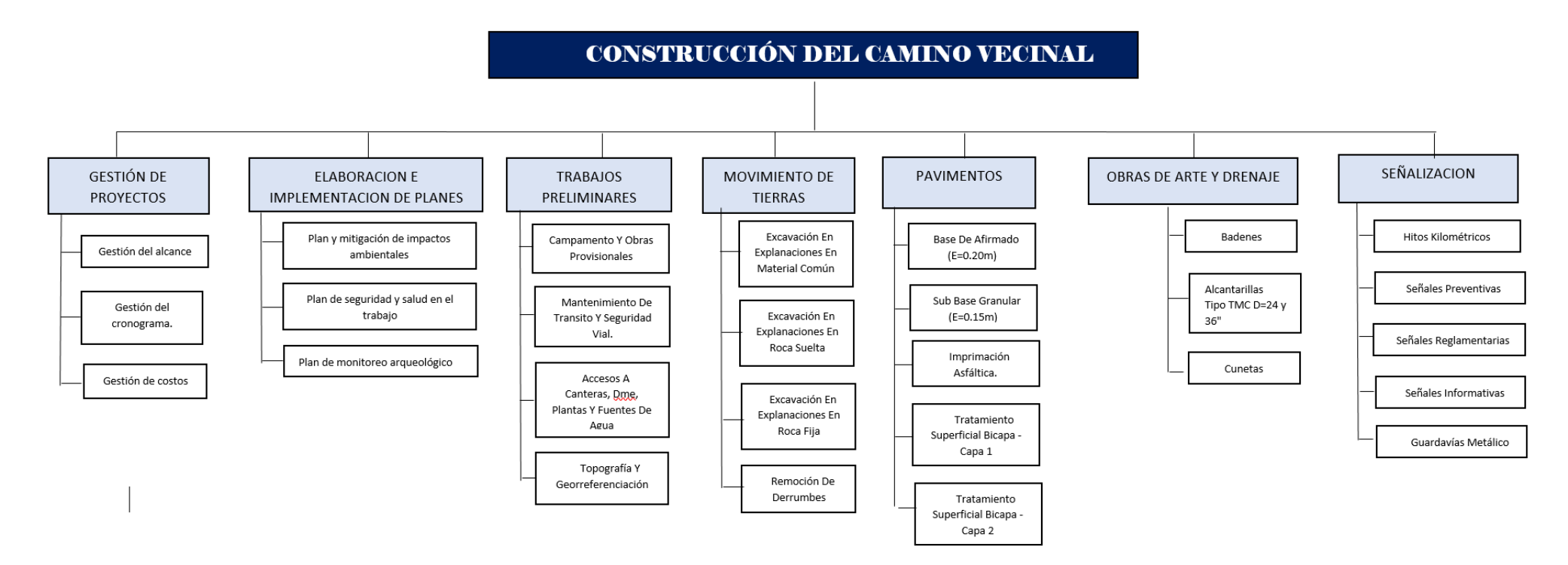

## **GESTIÓN DEL CRONOGRAMA**

## **Planificación de la Gestión del Cronograma**

## *Tabla 5:* Plan de gestión del cronograma.

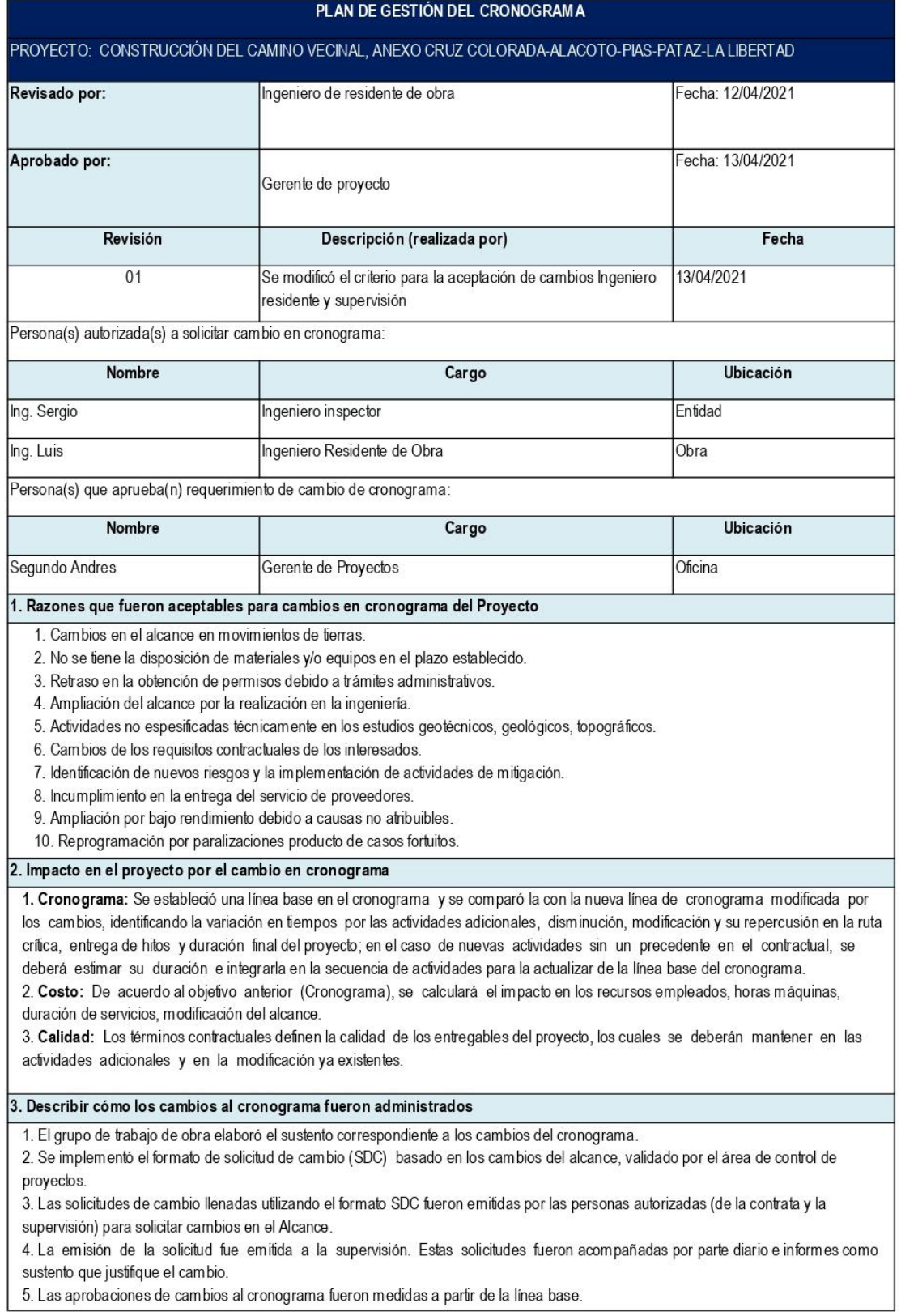

#### **Desarrollo del cronograma**

#### **Cronograma de Línea Base: 01**

Se realizó la Línea Base N°1 en el Diagrama de Gantt del Cronograma, en donde se observa el inicio del proyecto, fin del proyecto, las actividades y duración de las partidas y la ruta crítica.

Lo cual detallamos a continuación:

**Duración:** 150 días para la ejecución del proyecto "Construcción Del Camino Vecinal, abarca los anexos desde Cruz Colorada hasta Alacoto" **Inicio:** 13/07/2021

**Fin:** 10/09/2021

Ejecutado en dos frentes de trabajo. La ruta crítica se identifica de color rojo en: Obras preliminares, movimiento de tierras, pavimentos.

#### *Figura 4:* Línea Base 01.

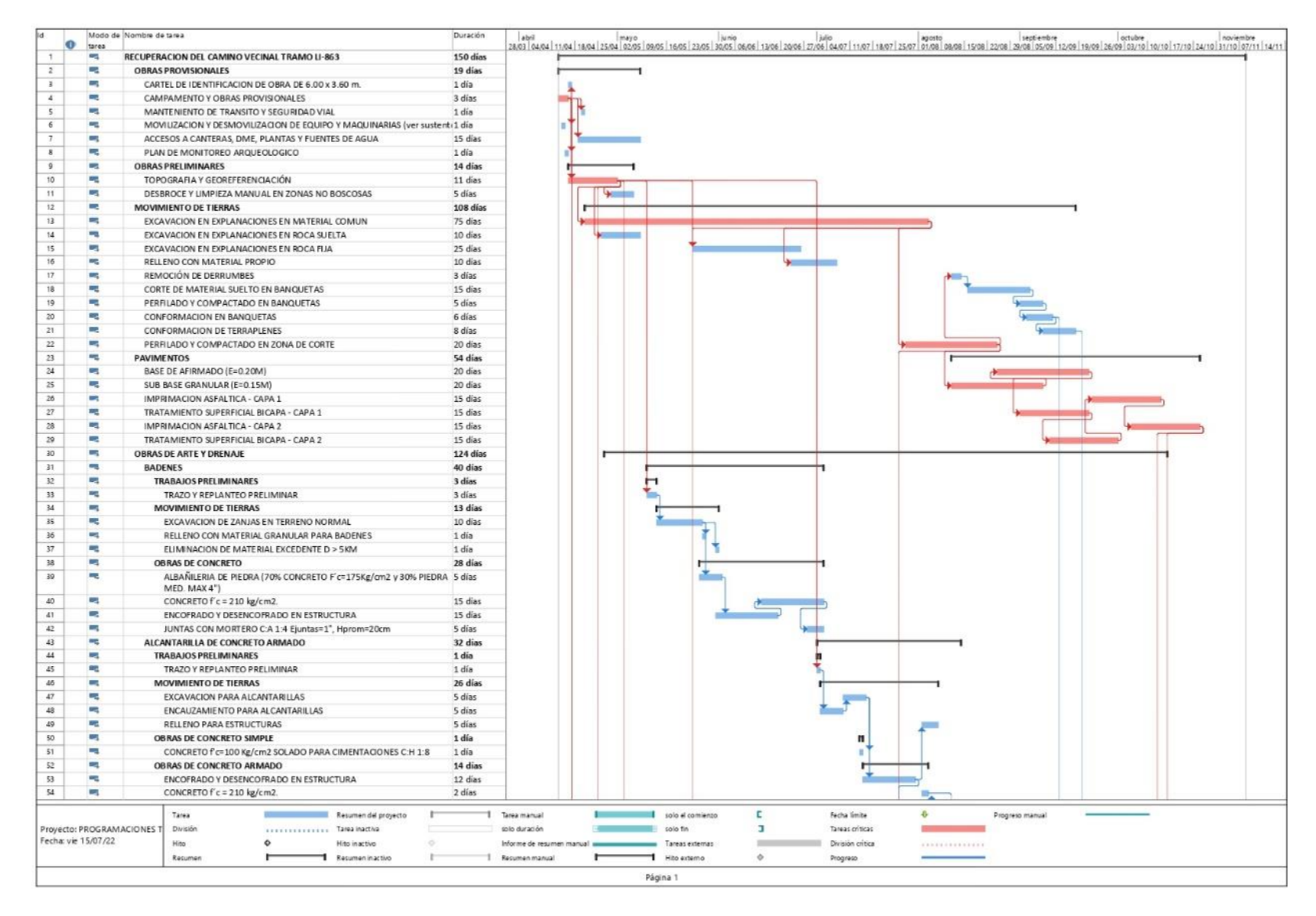

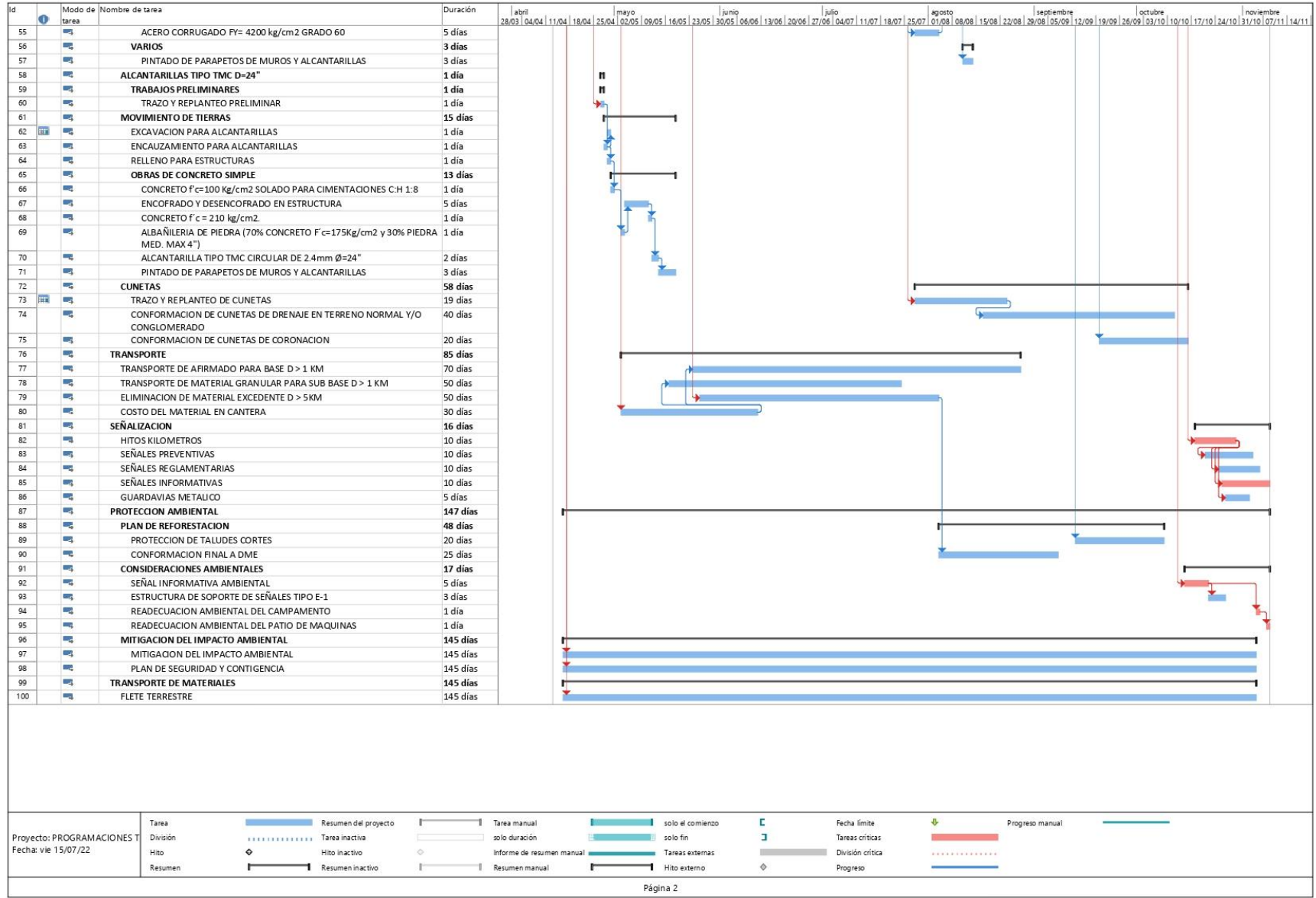

#### **Análisis de Factores Críticos del camino vecinal**

Para la construcción del camino vecinal, se tuvo que realizar el diagrama de Gantt en base a los documentos contractuales, con los ingenieros en campo se determinó las actividades y se definió el cronograma de la Línea Base 02.

#### **Factores en cambios del proyecto**

De la línea base del proyecto se tuvo que realizar un análisis de las afectaciones al proyecto, que se detalla a continuación:

Construcción del Camino Vecinal (Mayores Metrados) En la partida de movimiento de tierras, de la actividad de excavación en explanaciones en roca fija, durante la ejecución se detectó que el rendimiento 80m3/día, además hubo mayor metrado de 3,618.93m3 a 1,174.36 m3. Se trabajó con 2 frentes y se obtuvo una duración de 60 días. Se tuvo una afectación de 15 días en la ruta crítica del proyecto.

#### **Cronograma de Línea Base: 02**

Después de analizar los cambios e incluyendo las causas imputables al contratista en la ejecución del proyecto, ya sean externas e internas. Su cronograma en la línea base N°01, ya no es viable porque en la ejecución de la obra hubo cambios críticos, incluso el proyecto se paralizo 30 dias, por lo cual se generaron 2 adicionales afectando la ruta crítica tendría del proyecto actualizando a una duración total de 225 días calendarios, donde se inicia el 13 de abril del 2021, pero se paraliza los trabajos y se reinicia el día 01/07/2021, teniendo como nueva fecha de término siendo el día 24/11/2021, por lo tanto para la línea base N°02, se estima 225 dias.
#### *Figura 5:* Línea Base 02.

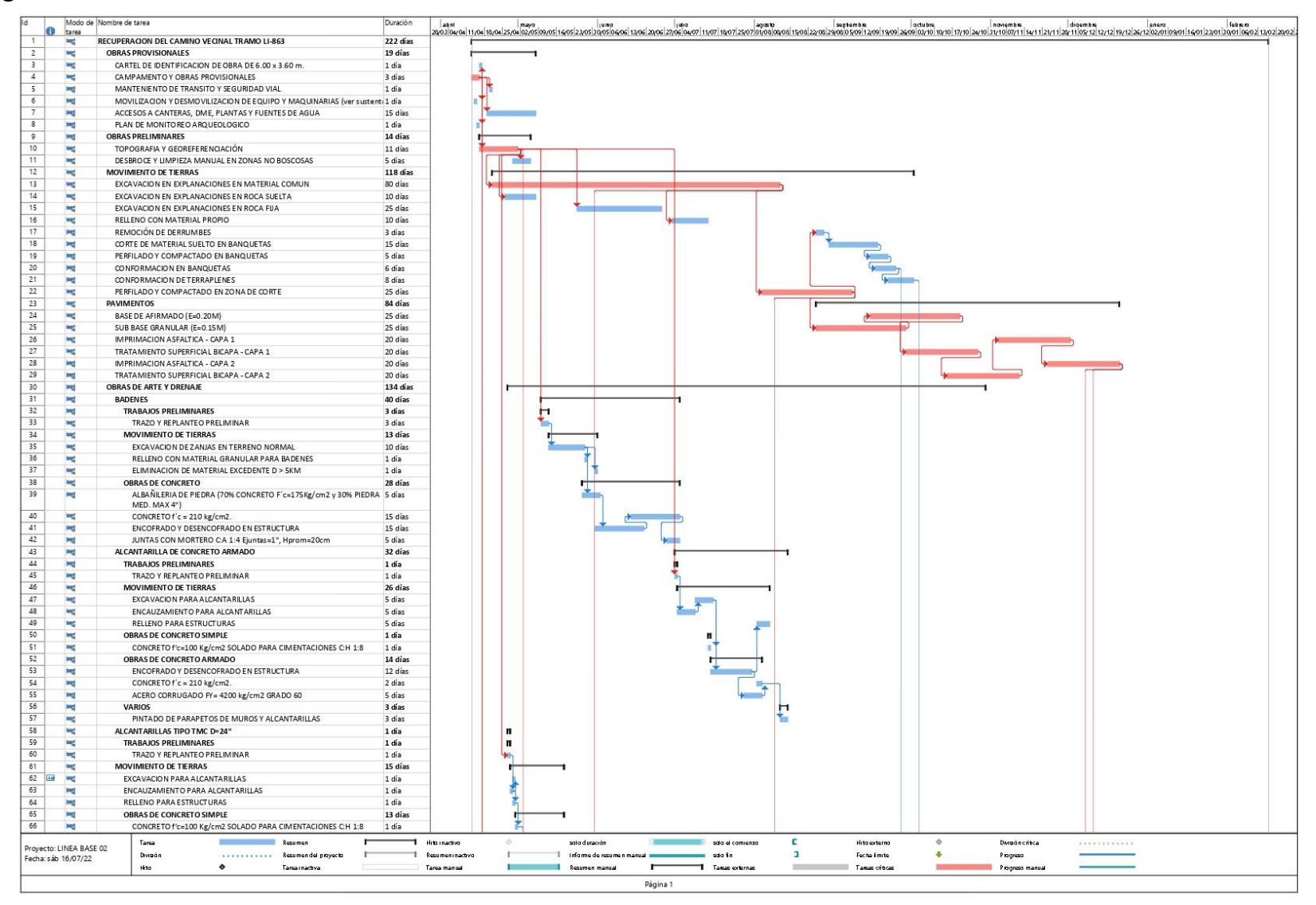

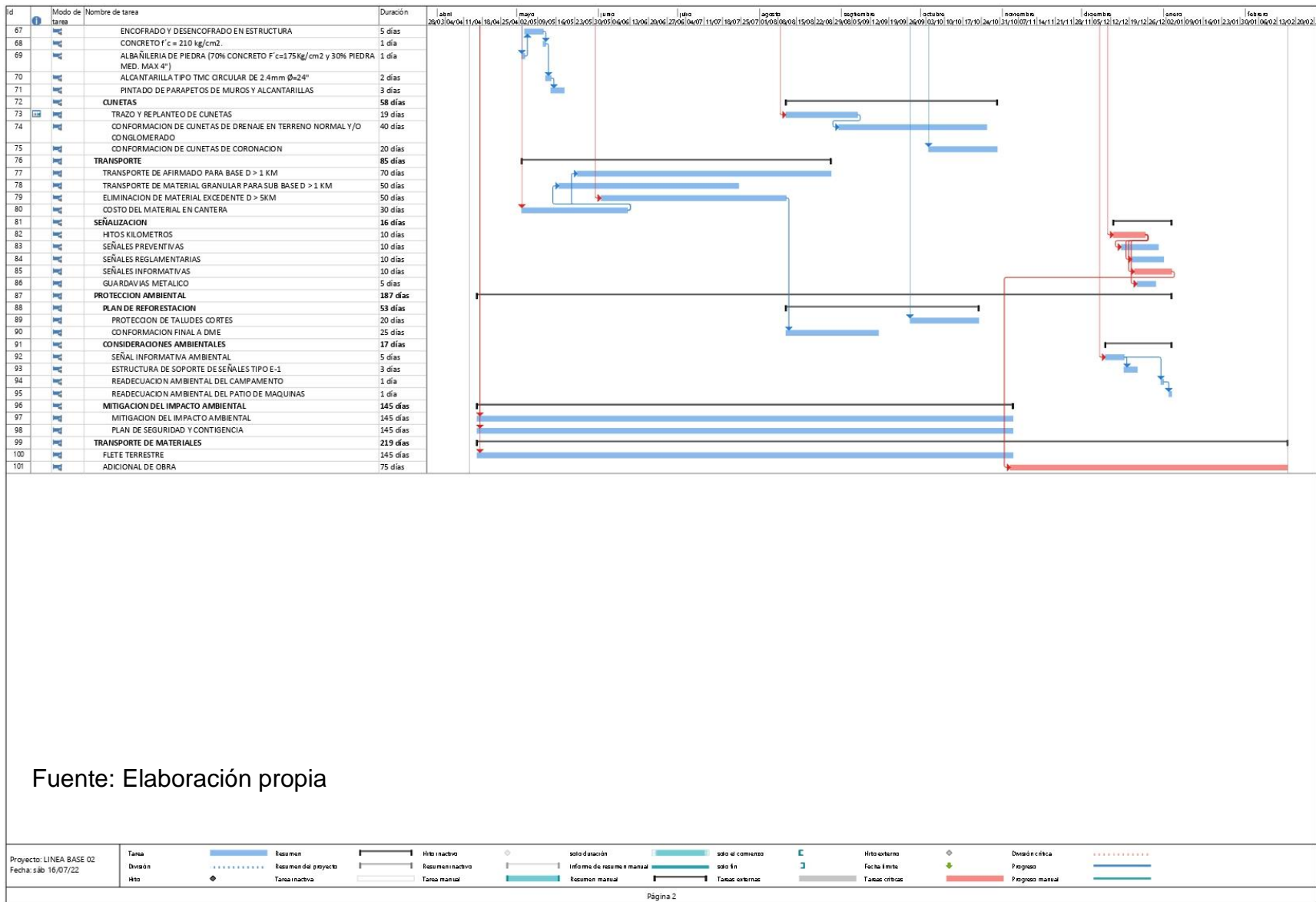

#### **Cronograma de Línea Base: 03**

Luego de interpretar el cronograma de la línea base N°02, obtenemos que los dias de duración son 225, estos dias son muy amplios para el proyecto, para resarcir se planteó aumentar el rendimiento, por ello se realizó el siguiente análisis para distribuir las partidas más críticas en 3 frentes. Se realizó el diagrama de Gantt del con la Línea Base 3. En el cronograma de la Línea Base N°2, detalla los rendimientos de los recursos de la obra al inicio del proyecto de acuerdo a la propuesta real, actividades, nueva duración por partidas en base a los factores críticos, nueva fecha de fin del proyecto. Lo cual detallamos a continuación:

**Duración:** 195 días para la ejecución del proyecto "Construcción Del Camino Vecinal, abarca los anexos desde Cruz Colorada hasta Alacoto" **Inicio:** 13/07/2021 **Paralización:** 31/05/2021 **Reinicio:** 01/07/2021 **Fin:** 24/11/2021

#### *Figura 6:* Línea Base 03.

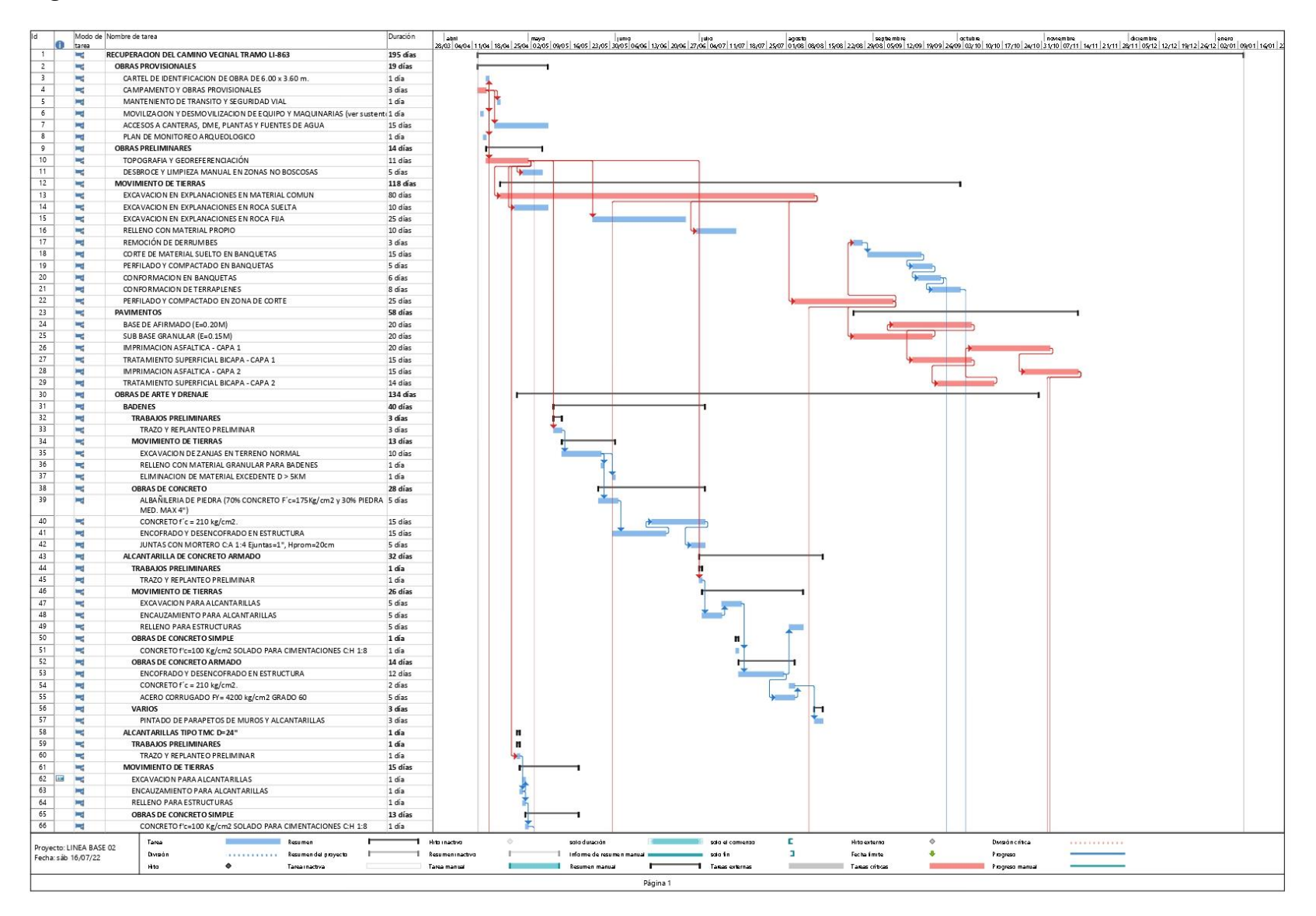

![](_page_40_Picture_3.jpeg)

Finalmente obtenemos como resultado una reducción final de 30 dias de la programación final de la ejecución de obra del camino vecinal, si hacemos un paréntesis del cronograma que se trabajaba con 2 frentes de la línea base 2, el cronograma de la línea de base 3, se trabaja con 3 frentes se logró aumentar el rendimiento en las partidas criticas teniendo 30 días a favor la línea base 3 del cronograma. Lo cual son días estimados en base al rendimiento real en obra, con los mismos recursos que cuenta la obra y tomando el rendimiento todos los dias en campo.

### **índice de desempeño del cronograma (SPI)**

Se presenta la tabla 13, con los indicadores del cronograma que se dieron durante la Construcción Del Camino Vecinal, abarca los anexos desde Cruz Colorada hasta Alacoto.

![](_page_41_Picture_220.jpeg)

![](_page_41_Picture_221.jpeg)

# **GESTIÓN DEL COSTO**

# **Planificación de la Gestión del Costo**

*Tabla 7:* Plan de gestión del costo.

![](_page_42_Picture_17.jpeg)

![](_page_43_Picture_5.jpeg)

#### Sistema de Control de Tiempos

#### DESCRIPCIÓN: QUÉ, QUIÉN, CÓMO, CUÁNDO, DÓNDE, CON QUÉ

El equipo de proyecto emite el reporte semanal informando el porcentaje de avance ejecutado. La supervisión de Proyecto en coordinación con el Gerente de Proyecto se encarga de revisar la información del equipo de proyecto con los avances en el Cronograma y el Presupuesto, actualizando la situación del Provecto según los reportes del eguipo, y procede, de ser el caso, a reprogramar el proyecto en coordinación con los involucrados. Si fue necesario se generó una línea base y la línea base anterior quedó como referencia para comparaciones futuras.

#### Sistema de Control de Costos

#### DESCRIPCIÓN: QUÉ, QUIÉN, CÓMO, CUÁNDO, DÓNDE, CON QUÉ

Los presupuestos tuvieron la estructura de cuentas de control, distribuidos en paquetes de trabajo que contienen actividades de control de costos, la codificación aplica para todas las áreas, áreas contables y áreas de proyecto, por lo que los gastos son montos calculados en paquetes de trabajo y actividades. Para el control, se utilizarán solicitudes de pago y valoración basadas en cuentas de control presupuestario. Después de la revisión por parte del ingeniero residente y el ingeniero de seguimiento del proyecto, el gerente debe aprobar el control de costos del proyecto. Para los pagos evaluados, debe justificar por qué se requieren estos pagos. Las valoraciones también deben proporcionar métricas aprobadas por los responsables de cada entregable que muestren el progreso real de cada actividad valorada.

#### Sistema de Control de Cambios de Costos

La Junta de Control de Cambios es responsable de evaluar, aprobar o rechazar las propuestas de cambio. Con esto en mente, se debe realizar una evaluación integral de los cambios de costos realizados en los objetivos del proyecto.

El gerente del proyecto tiene derecho a resolver cualquier disputa relacionada con el tema, si no puede ser resuelta por el director del proyecto, el cliente es responsable.

Fuente: Elaboración propia

### **Presupuesto Base del Proyecto**

Conforme el presupuesto contractual dado por la empresa, se realiza el costo unitario y el costo por partida desde los metrados y; se obtiene el Costo **Directo** 

La estimación contractual del presupuesto estándar está definida por el presupuesto total de 6,525,972.71 para la Construcción del camino vecinal.

# *Tabla 8:* Presupuesto de obra.

![](_page_45_Picture_9.jpeg)

![](_page_46_Picture_9.jpeg)

## **Presupuesto Final del Proyecto**

Para definir el presupuesto final del proyecto, se tomó en cuenta los cambios de los gastos generales y el costo directo, que fueron estipulados del presupuesto base.

Se calcularon los costos adicionales que incrementaron ocasionados por cambios que afectaron la ejecución del proyecto; estos cambios fueron parte de solicitud de cambio del alcance del proyecto.

![](_page_47_Picture_262.jpeg)

**Tabla 9:** Presupuesto final de obra.

Fuente: Elaboración propia

### **Índice del desempeño del costo (CPI)**

En la tabla 17, se identifican de costo que se obtuvo con los indicadores en la ejecución de la construcción del Camino Vecinal, abarca los anexos desde Cruz Colorada hasta Alacoto.

![](_page_47_Picture_263.jpeg)

*Tabla 10:* Índice del desempeño del costo.

Fuente: Elaboración propia

## **Estimación A La Conclusión (EAC)**

En la tabla 18, se identifica la estimación a la conclusión con los indicadores donde se obtuvo en la ejecución de la construcción del Camino Vecinal, abarca los anexos desde Cruz Colorada hasta Alacoto.

## *Tabla 11:* Estimación a la conclusión.

![](_page_48_Picture_330.jpeg)

Fuente: Elaboración propia

# **Índice Del Desempeño Del Trabajo Por Completar (TCPI)**

En la tabla 19, se identifican las cifras del desempeño del trabajo que aún falta completar se obtuvo en la ejecución de la construcción del Camino Vecinal, abarca los anexos desde Cruz Colorada hasta Alacoto.

*Tabla 12:* Índice del Desempeño del Trabajo por Completar.

![](_page_48_Picture_331.jpeg)

Fuente: Elaboración propia

# **Eficiencia Del Proyecto Ejecutado**

En esta investigación se utilizó la siguiente formula, para encontrar la eficiencia del proyecto.

$$
eficiencia = \frac{costo \; estimado \; del \; proyecto}{costo \; real \; del \; proyecto}
$$

Los datos obtenidos son los siguientes:

Eficiencia = 7,114,476.52/7,097,67.52 = 1.0024

# **Eficacia Del Proyecto Ejecutado**

En esta investigación se utilizó la siguiente formula, para encontrar la eficacia del proyecto.

 $eficacia = \frac{Tiempo\,real\,del\,proyecto}{tiempo\,previsto\,del\,proyecto}$ 

Los datos obtenidos son los siguientes:

Eficacia = 195 dias/225 dias =  $0.866$ 

## **Contrastación de la Hipótesis general**

**La hipótesis general es:** La guía del PMBOK del PMI influye en la gerencia de la construcción del camino vecinal, Anexo Cruz Colorada-Alacoto, Pias, Pataz. La Libertad 2022.

Se plantea la hipótesis nula e hipótesis alterna.

**H0:**  $\mu$ 1= $\mu$ 2

**H1:** µ1≠ µ2

Donde:

**H0:** La guía del PMBOK del PMI no influye en la gerencia de la construcción del camino vecinal, Anexo Cruz Colorada-Alacoto, Pias, Pataz. La Libertad 2022.

**H1:** La guía del PMBOK del PMI si influye en la gerencia de la construcción del camino vecinal, Anexo Cruz Colorada-Alacoto, Pias, Pataz. La Libertad 2022.

Ya que se utilizó los indicadores de Gestión de Proyectos el SPI y el CP, para hacer el seguimiento y control del proyecto en ejecución, gracias a esto el proyecto se controló y culmino antes de lo planificado y sin sobrecostos. Se concluye que la guía del PMBOK del PMI si influye en la gerencia de la construcción del camino vecinal, Anexo Cruz Colorada-Alacoto, Pias, Pataz. La Libertad 2022.

**La hipótesis específica es:** La guía del PMBOK del PMI influye en la eficiencia de la construcción del camino vecinal, Anexo Cruz Colorada-Alacoto, Pias, Pataz. La Libertad 2022.

Se plantea la hipótesis nula e hipótesis alterna.

**H0:**  $\mu$ 1= $\mu$ 2

**H1:** µ1≠ µ2

Donde:

**H0:** La guía del PMBOK del PMI no influye en la eficiencia de la construcción del camino vecinal, Anexo Cruz Colorada-Alacoto, Pias, Pataz. La Libertad 2022.

**H1:** La guía del PMBOK del PMI si influye en la gerencia de la construcción del camino vecinal, Anexo Cruz Colorada-Alacoto, Pias, Pataz. La Libertad 2022.

En la eficiencia se obtuvo un resultado de > 1, lo cual indica que el proyecto culmino con un presupuesto menor a lo programado y en la eficacia se obtuvo < 1, esto significa que el proyecto termino antes del tiempo planificado. Se concluye que la guía del PMBOK del PMI si influye en la eficiencia de la construcción del camino vecinal, Anexo Cruz Colorada-Alacoto, Pias, Pataz. La Libertad 2022.

# **V. DISCUSIÓN**

Se va a comparar las áreas de conocimiento de cada gestión, con lo que la empresa ha ejecutado.

### **Gestión del Alcance del proyecto**

*Tabla 13:* Gestión del alcance.

| <b>SIN GESTION DE PROYECTOS</b>                                                                                                  | <b>CON GESTION DE PROYECTOS</b>                                                                                                    |
|----------------------------------------------------------------------------------------------------|----------------------------------------------------------------------------------------------------|
| La empresa no cuenta con gestion del alcance, por<br>que no tiene la información documentada acerca del<br>alcance del proyecto. | El alcance establecido en esta investigación se<br>manifiesta la importancia de cumplir con los<br>cronogramas de ejecución de obra, manteniendo<br>los costos dentro de lo planificado. Así como<br>también, ejecutar las actividades tal cual se<br>detallasen las especificaciones técnicas; no<br>obstante. En la ejecución de la obra, hubo una<br>modificación del alcance, ya que no se ejecutó las<br>alcantarillas de concreto armado, debido a que<br>Debido al flujo vehicular permanente durante el<br>día y la noche en el tramo de intervención, por ser<br>vía única de enlace entre la Provincia de Pataz,<br>Anexos y Distritos aledaños como Pias, Parcoy,<br>Retamas y Capital de Provincia. |
|                                                                                                    |                                                                                                    |

Fuente: Elaboración propia

## **Gestión del cronograma del proyecto**

La obra se ejecutó en el tiempo establecido, a pesar de los siguientes problemas:

- La entidad no brindó los permisos de ejecución por los terrenos donde se realizó el perfilado de taludes

- Hubo una paralización de obra por parte de la comunidad.

![](_page_51_Picture_163.jpeg)

![](_page_51_Picture_164.jpeg)

Fuente: Elaboración propia

**ITEM** DESCRIPCION DURACION EN DIAS A FAVOR<br>
1 Linea Base 02 225 30<br>
3 Linea Base 03 195<br>
The: Elaboración propia<br>
reducción 30 días en la ejecución del camino vecinal, como<br>
a tabla N° 21. En la línea base número 02, lo c se obtiene una reducción 30 días en la ejecución del camino vecinal, como se observa en la tabla N° 21. En la línea base número 02, lo cual se trabajaba con 2 frentes para la partida de pavimentos y en la línea de base 3, se trabajó con 3 frentes, se logró aumentar los rendimientos de la partida de pavimentos, lo cual se obtuvo un impacto positivo de 30 días ganados que nos sirvió para crear la línea base 3. Finalmente, con la Gestión del cronograma los dias reducidos es el 13.49% del tiempo final programado en la entrega de la obra de 225 días a 195 días. Ya que coincide con lo que indica (Becerra, 2016) en proyectos estructurales, la metodología mejoró el control de Alcance que redujo en 60 días equivalente al 8.32% el tiempo del proyecto de 781 días a 721 días.

![](_page_52_Figure_1.jpeg)

*Figura 7:* SPI del proyecto ejecutado.

Fuente: Elaboración propia

•En el mes 01, al principio de la ejecución del proyecto de la construcción del camino vecinal se tuvo un SPI= 0.77 < 1; sufriendo un retraso en el cronograma debido a que se presentó un paro por intereses sociales de la comunidad campesina de Pias, asimismo se afectó el desabastecimiento de materiales.

• Al finalizar el mes 02 con un SPI=1.41, siendo > 1, y el mes 03 con un SPI=1.27 encontrándose el proyecto adelantado.

• Se organizó reuniones con los interesados para incrementar el rendimiento de trabajo; pero, los meses 04,05 y 06 se entra nuevamente en retraso produciendo desabastecimiento de insumos, específicamente con el asfalto; lo cual hizo que esos meses cerraran con un valor menor de SPI.

• Al finalizar el mes 06, ya que hubo una buena gestión de proyectos se obtuvo una mejorar respuesta del indicador del SPI, con valores cercanos al 1.

• Al finalizar el mes 07, el proyecto llego a un SPI=3.49, concluyendo el proyecto antes del tiempo programado.

### **Gestión del Costo del proyecto**

**Tabla 14:** Presupuesto final.

| <b>ITEM</b> | <b>DESCRIPCION</b>         |    | <b>MONTO</b> |
|-------------|----------------------------|----|--------------|
|             | <b>CONTRTATO PRINCIPAL</b> | S. | 6,525,972.74 |
|             | <b>ADICIONAL 01</b>        | S, | 570,847.89   |
|             | ADICIONAL <sub>02</sub>    | S. | 17,655.89    |
|             | <b>TOTAL</b>               | S  | 7,114,476.52 |

Fuente: Elaboración propia

El presupuesto base de a la ejecución contractual fue S/ 6,525,972.14 soles; durante la etapa de ejecución conforme a los cambios, el presupuesto de los adicionales es S/588,503.78, teniendo un presupuesto final de S/7,114,476.52

![](_page_53_Figure_6.jpeg)

*Figura 8:* CPI del proyecto ejecutado.

### Fuente: Elaboración propia

• El mes 01 y 02 se obtuvo en el proyecto un CPI=1; esto significa que el proyecto está en el rango de lo planificado.

• El mes 03 se tuvo un CPI=1.02 >1; esto significa que el proyecto se encontró por debajo de lo planificado. Esto sucedió cuando la empresa obtuvo una penalidad de 4UIT por la ausencia del especialista en medio ambiente.

• El mes 04, 05, 06 y 07 se obtuvo un CPI=1; esto significa que se mantiene el presupuesto planificado.

• Al finalizar el proyecto se promedió el CPI, obteniendo CPI=1.003; lo cual nos quiere decir que el presupuesto programado del proyecto culminó por debajo.

# **Eficiencia y Eficacia**

*Tabla 15:* Eficiencia y eficacia.

| <b>EFICIENCIA</b> | <b>EFICACIA</b> |
|-------------------|-----------------|
| 1.0024 > 1        | 0.866 < 1       |

Fuente: Elaboración propia

Como se detalla en la tabla N° 22, en la eficiencia se obtuvo un resultado de > 1, lo cual indica que el proyecto culmino con un menor monto a lo programado y en la eficacia se obtuvo < 1, esto significa que el proyecto termino antes del tiempo planificado.

### **VI. CONCLUSIONES**

- **1.** Se concluye que la guía del PMBOK del PMI, es eficiente para gerenciar la construcción del camino vecinal.
- **2.** Implementar una estructura de desglose del trabajo (EDT) nos permite lograr el objetivo del proyecto.
- **3.** Se puede mantener los tiempos mediante el diagrama de Gantt, ya que genera mejor la programación en la gestión del cronograma y costo involucrando a los interesados del proyecto.
- **4.** La construcción del camino vecinal se ejecutó de acuerdo como se tenía programado con el presupuesto y cronograma. Se tuvo en cuenta el análisis del valor ganado refiriéndonos a los indicadores (SPI y el CPI).
- **5.** Los resultados que se obtuvieron en el SPI resultaron mayores a 1 esto significa que se estaba adelantado referente al cronograma, lo cual el promedio de los datos es 1.32 que es mayor a 1 lo cual refleja que el proyecto se culminó antes de lo programado.
- **6.** Los resultados que se obtuvieron en el CPI resultaron mayores o igual a 1 en la ejecución del proyecto, al sacar el promedio resulto 1.002 siendo mayor a 1 esto significa que el proyecto culmino con un presupuesto menor a lo planificado. La diferencia es de S/. 16 800.00, la cual la entidad podría realizar otros trabajos.
- **7.** En relación a la gerencia de la construcción del camino vecinal, se consideró dos indicadores como base que son, la eficiencia resulto favorable siendo 1.0024, lo que significa que el presupuesto es menor a lo programado el proyecto termina con un y la eficacia también es favorable siendo 0.866, lo cual la gestión de proyectos bajo el enfoque PMBOK del PMI mejora la eficiencia.
- **8.** La gestión desarrollada por la guía del PMBOK del PMI es una metodología importante para implementar el seguimiento del proyecto, la ejecución y control.

## **VII. RECOMENDACIONES**

- **1.** La empresa debe implementar la gestión de proyectos con la ingeniería en sus oficinas para mejorar sus procesos.
- **2.** Se recomienda poner en practica la guía del PMBOK del PMI, como ejemplo para sus proyectos a futuros.
- **3.** Se recomienda a la empresa contratar personal capacitado en el área de gestión de proyectos ya que presenta deficiencias ya que solo se basa en experiencias previas de proyectos similares.
- **4.** Se recomienda mantener una adecuada estrategia de control de los documentos que se implemente en cada proyecto.
- **5.** Se recomienda mejorar y actualizar los formatos e instructivos de acuerdo a la modificación y actualización de la guía del PMBOK del PMI.

#### **REFERENCIAS**

- Olivera, E., Rodriguez, C., Rojas, E., & Trigo, C. (2021). Aplicación de estándares globales del PMI para la Dirección del Proyecto de Diseño, Fabricación, Montaje e Instalación de Baterías de Hidrociclones en la planta de separación de molibdeno en una gran minera.
- Arias, D., Ortiz, E., & Roque, J. (2020). Propuesta de diseño de una Oficina de Gestión de Proyectos para la Empresa Agropecuaria del Perú S.A. (Tesis para optar al título de Maestro en Dirección de Sistemas y Tecnologías de la Información, Universidad de Ciencias Aplicadas, Lima, Perú). https://repositorioacademico.upc.edu.pe/handle/10757/652237
- Vivanco, R. (2020). EL PMBOK Y EL ANÁLISIS D E VALOR EN LA CONSTRUCCIÓN. https://doi.org/10.35992/pdm.v2i1.411.
- Fakhratov, M., Chulkov, V., Kuzhin, M., & Akbari, M. S. (2020). Risk Management implementation and presenting the applicable methodology for its implementation in construction projects. E3S Web of Conferences,164. https://doi.org/10.1051/e3sconf/202016410014
- Herrera, M. (2019). Modelo de gestión de proyectos de equipamiento en las áreas de alcance, cronograma y costo en el Hospital Distrital Jerusalén II-1, bajo loslineamientos del PMBOK, La Libertad 2018. Trujillo. (tesis de mestría, Universidad Cesar Vallejo) Recuperada de http://repositorio.ucv.edu.pe/bitstream/handle/UCV/196/herrera\_dm.pdf ?sequence= 1&isAllowed=y
- Reto, R. (2019). Monitoreo y control del proyecto multifamiliar 'altus one' en la etapa de movimiento de tierras y muros anclados. (tesis de mestría, Universidad Cesar Vallejo) Recuperada de http://repositorio.ucv.edu.pe/bitstream/handle/UCV/32766/Reto\_rr.pdf?s equence=1 &isAllowed=y
- Rudeli, N., Viles, E.., González, J., & Santilli, A. (2018). CAUSAS DE RETRASOS EN PROYECTOS DE CONSTRUCION: Un análisis cualitativo. Memoria Investigaciones En Ingeniería, 16, 71–84.
- Zuloeta, J. (2018). Propuesta de planeamiento según guía PMBOK para la construcción de alcantarillas de gran luz en carreteras de la región Moquegua 2018. (tesis de mestría, Universidad Cesar Vallejo) Recuperada de la contrada de la contrada de la contrada de la contrada de la contrada de la contrada de la contrada de la contrada de la contrada de la contrada de la contrada de la contrada de la contrada de la contrada d http://repositorio.ucv.edu.pe/bitstream/handle/UCV/27449/zuloeta\_sj.pd f?sequence =1&isAllowed=y
- Caballero, M. (2018). La gestión de proyecto de inversión y su incidencia en la reducción de los niveles de pobreza del distrito de tayabamba, provincia de pataz, 2016-2018. (tesis de mestría, Universidad San Martin de Porres). Recuperada de http://www.repositorioacademico.usmp.edu.pe/bitstream/usmp/4584/1/c aballero\_md.pdf
- Lozano, S., Patiño, I., Gómez, A., & Torres, A. (2018). Identificación de factores que generan diferencias de tiempo y costos en proyectos de construcción en Colombia. Ingeniería y Ciencia, 14(27), 117–151. https://doi.org/10.17230/ingciencia.14.27.6
- Rudeli, N., Viles, E.., González, J., & Santilli, A. (2018). CAUSAS DE RETRASOS EN PROYECTOS DE CONSTRUCION: Un análisis cualitativo. Memoria Investigaciones En Ingeniería, 16, 71–84.
- Gonzales Liberato, R. (2018). Modelo basado en la guía del PMBOK para gestionar la construcción del Hospital Hermilio Valdizan de Huanuco. Huanuco.
- PMBOK Sexta edición., & Project Management Institute. (2017). Guía de los fundamentos para la dirección de proyectos (Guía del PMBOK). (Sexta edición). www.PMI.org
- Alegre, M. (2017). Gestión de proyectos y su relación con la rentabilidad en la empresa constructora Mejesa S.R.L (tesis de mestría, Universidad Cesar Vallejo).Recuperada de http://repositorio.ucv.edu.pe/bitstream/handle/UCV/30506/ALEGRE\_M M.pdf?s equence=1&isAllowed=y
- Project Management Institute. (2017). Guía de los fundamentos para la dirección de proyectos: Guía del PMBOK® (6ta. Ed.). Autor.
- Castillejo, R. (2017). Sistema de gestión de la calidad y su relación con la productividad de la empresa constructora de pavimento rígido, Huaraz – 2016. Huaraz. (tesis de mestría, Universidad Cesar Vallejo) Recuperada de

[http://repositorio.ucv.edu.pe/bitstream/handle/UCV/14943/Castillejo\\_M](http://repositorio.ucv.edu.pe/bitstream/handle/UCV/14943/Castillejo_MRE.pdf?seq) [RE.pdf?seq](http://repositorio.ucv.edu.pe/bitstream/handle/UCV/14943/Castillejo_MRE.pdf?seq) uence=1&isAllowed=y

- Project Management Institute, I. (2017). La guía de los fundamentos para la dirección de proyectos (Guía del PMBOK). EE. UU.: Newtown Square, PA: Project Management Institute.
- Córdova Jara, G. (2017). Aplicación de la gestión de proyectos enfocado en la guía del PMBOK para mejorar la productividad de la empresa Lumen Ingeniería S.A.C.
- Project Management Institute (2017). A Guide to the Project Management body of Knowledge PMBOK Guide. Pennsylvania.
- Project Management Institute (PMI). (2017). Guía de Fundamentos para la Dirección de Proyectos (Guía del PMBOK) (6TA EDICIÓN). Chicago: Independent Publishers Group.
- Project Management Institute (2017) Guía de los fundamentos para la dirección de proyectos (Guía del PMBOK). 6a ed. Newton Square, Pennsylvania: Project Management Institute.
- Lledó, P. (2017). Director de Proyectos, Cómo aprobar el examen PMP sin morir en el intento. USA.
- Gauchi, V. (2017). Estudio de los métodos de investigación y técnicas de recolección de datos y ciencia de la información. Revista Española de Documentación Científica, 40 (2). Doi: http://dx.doi.org/10.3989/redc.2017.2.1333
- Salazar, C., Morales, F., Acevedo, R., & Villar, V. (2016). DIRECCIÓN DEL PROYECTO: DESARROLLO DE LA INFRAESTRUCTURA DE LA UNIDAD MINERA SAN GENARO.
- Project Management Institute (PMI) (2016). Construction Extension to the PMBOK® Guide (Third Ed.). Project Management Institute. Newtown Square, PA, USA.
- Salazar, I. (2016). Guía basada en el PMBOK para la ejecución de proyectos en la Municipalidad de Monsefú, Chiclayo 2016. Chiclayo. (tesis de Ingeniero Empresarial, Universidad Cesar Vallejo) Recuperada de http://repositorio.ucv.edu.pe/bitstream/handle/UCV/11001/salazar\_lli.pdf ?sequence =1&isAllowed=y
- Cienfuegos, M. y Cienfuegos, A. (2016). Lo cuantitativo y cualitativo en la investigación. Un apoyo a su enseñanza. Revista Iberoamericana para la Investigación y el Desarrollo Educativo, 7(13). Disponible en: http://www.scielo.org.mx/scielo.php?script=sci\_arttext&pid=S20077467 2016000200015
- Brioso, X. and Humero, A. (2016). Incorporating Lean Construction agent into the Building Standards Act: the Spanish case study. Organization, Technology and Management in Construction: an International Journal, 8 (2016), Issue 1, pp. 1511-1517.
- Cienfuegos, M. y Cienfuegos, A. (2016). Lo cuantitativo y cualitativo en la investigación. Un apoyo a su enseñanza. Revista Iberoamericana para la Investigación y el Desarrollo Educativo, 7(13). Disponible en: http://www.scielo.org.mx/scielo.php?script=sci\_arttext&pid=S20077467 2016000200015
- Jerez, L. y Landazabal, A. (2016). Propuesta metodológica para la gestión de proyectos sociales para la dirección de desarrollo sostenible de Cemex de Colombia basada en el estándar PMBOK del PMI. Bucaramanga.
- Ninaraqui Choquehuanca, T. (2016). Dirección de proyectos de infraestructura vial bajo el enfoque del PMBOK - quinta edición. Moquegua.
- Jamali, G., & Oveisi, M. (2016). A Study on Project Management Based on PMBOK and PRINCE2. Modern Applied Science, 10(6), 142. https://doi.org/10.5539/mas.v10n6p142.
- Ameijide, L. (2016, 13 de enero). Gestión de proyectos según el PMI. Universitat Oberta de Catalunya. http://hdl.handle.net/10609/45590
- Project Management Institute (PMI) (2016). Construction Extension to the PMBOK® Guide (Third Ed.). Project Management Institute. Newtown Square, PA, USA.
- Villarroel, S. (2015). Propuesta para la implementación de una oficina de gerencia de proyectos (PMO) bajo la guía de fundamentos para la dirección de proyectos PMBOK, para el manejo de proyectos en el gobierno autónomo descentralizado municipal de Tena. (Tesis para optar al título de Magíster en Gestión de Proyectos, Universidad de las Fuerzas Armadas. Sangolquí, Ecuador). Ecuador). http://repositorio.espe.edu.ec/xmlui/handle/21000/12693
- Brioso, X. (2015). Integrating ISO 21500 Guidance on Project Management, Lean Construction, and PMBOK. Procedia Engineering, 123 (2015) 76 – 84.
- Torres, K. y Lamenta, P. (2015). La epistemología y la investigación dentro de los sistemas complejos organizacionales actuales. Orbis Revista científica Ciencias Humanas, 11(32),59-75. Disponible en: https://www.redalyc.org/pdf/709/70945572005.pdf

# **ANEXOS**

# **ANEXO 1:**

*Figura 9:* Gestión del alcance.

![](_page_62_Figure_3.jpeg)

*Figura 10:* Gestión del cronograma.

![](_page_62_Figure_5.jpeg)

Fuente: PMBOK., 2017

### *Figura 11:* Gestión de costos.

![](_page_63_Figure_1.jpeg)

Fuente: PMBOK., 2017

![](_page_63_Figure_3.jpeg)

![](_page_63_Figure_4.jpeg)

Fuente: Guía del PMBOK (2017).

*Figura 13:* Gráfica de costo acumulado vs tiempo, ya que se observa el costo real y el costo planificado.

![](_page_63_Figure_7.jpeg)

Fuente: Guía del PMBOK (2017)

# **ANEXO 2:**

*Tabla 16:* (EDT).

![](_page_64_Picture_211.jpeg)

Fuente: Elaboración propia

# *Tabla 17:* Plan de gestión del cronograma.

![](_page_64_Picture_212.jpeg)

# Fuente: Elaboración propia

### *Tabla 18:* Definición de actividades.

![](_page_64_Picture_213.jpeg)

# Fuente: Elaboración propia

*Tabla 19:* Secuencia de actividades.

![](_page_64_Picture_214.jpeg)

# *Tabla 20:* Programación de actividades.

![](_page_65_Picture_252.jpeg)

# Fuente: Elaboración propia

# *Tabla 21:* Desarrollo del cronograma.

![](_page_65_Picture_253.jpeg)

# Fuente: Elaboración propia

# *Tabla 22:* Plan de gestión del costo.

![](_page_65_Picture_254.jpeg)

![](_page_66_Picture_154.jpeg)

# *Tabla 23:* Formato Presupuesto.

![](_page_67_Picture_81.jpeg)

![](_page_68_Picture_234.jpeg)

# **ANEXO 3: Matriz de operacionalización de variables**

# **ANEXO 4: Matriz de operacionalización de variables**

**TÍTULO:** GUÍA DEL PMBOK DEL PMI PARA GERENCIAR LA CONSTRUCCIÓN DEL CAMINO VECINAL, ANEXO CRUZ COLORADA-ALACOTO, PIAS, PATAZ. LA LIBERTAD 2022.

![](_page_69_Picture_378.jpeg)

![](_page_70_Picture_50.jpeg)

# **ANEXO 5: Panel fotográfico**

Movimiento de tierras

![](_page_71_Picture_2.jpeg)

**Foto 01:** Explanación en material común.

![](_page_71_Picture_4.jpeg)

**Foto 02:** Explanación en roca fija.
## **Pavimentos**

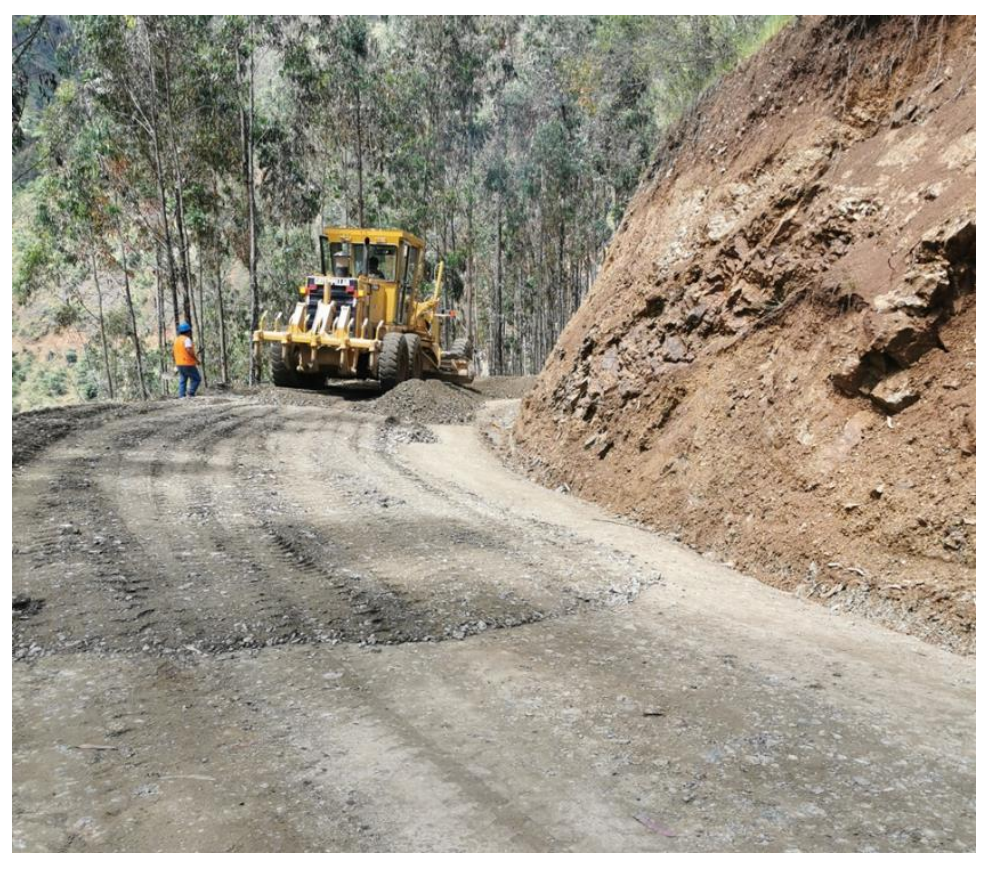

**Foto 03:** Tendido y nivelación de afirmado.

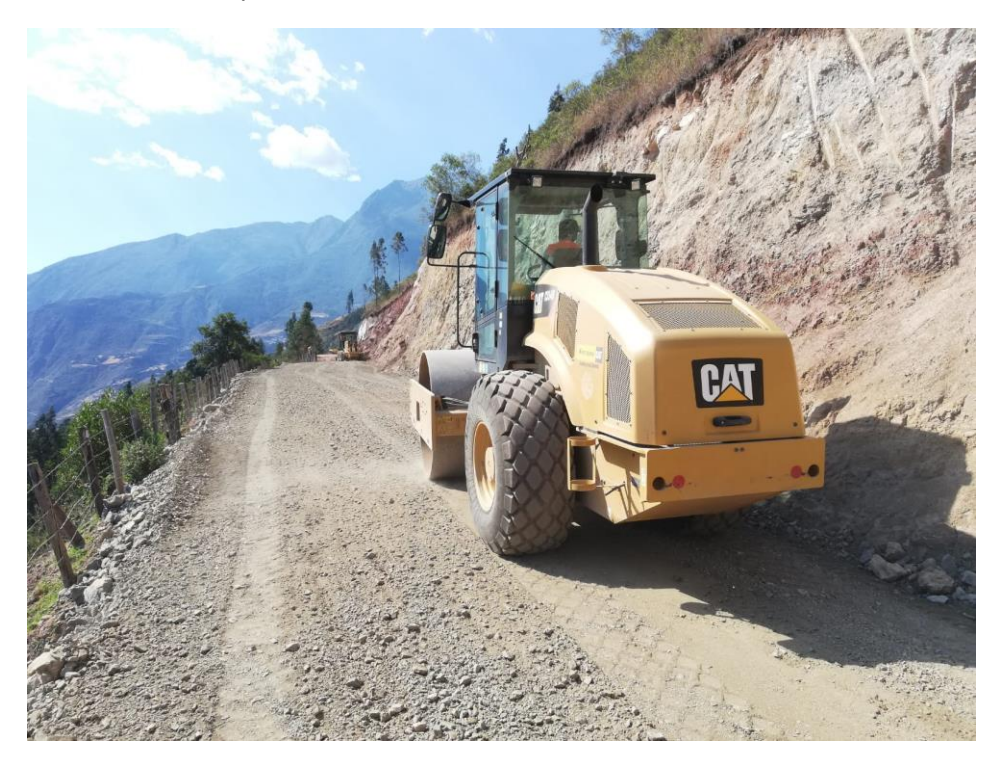

**Foto 04:** Compactado de afirmado.

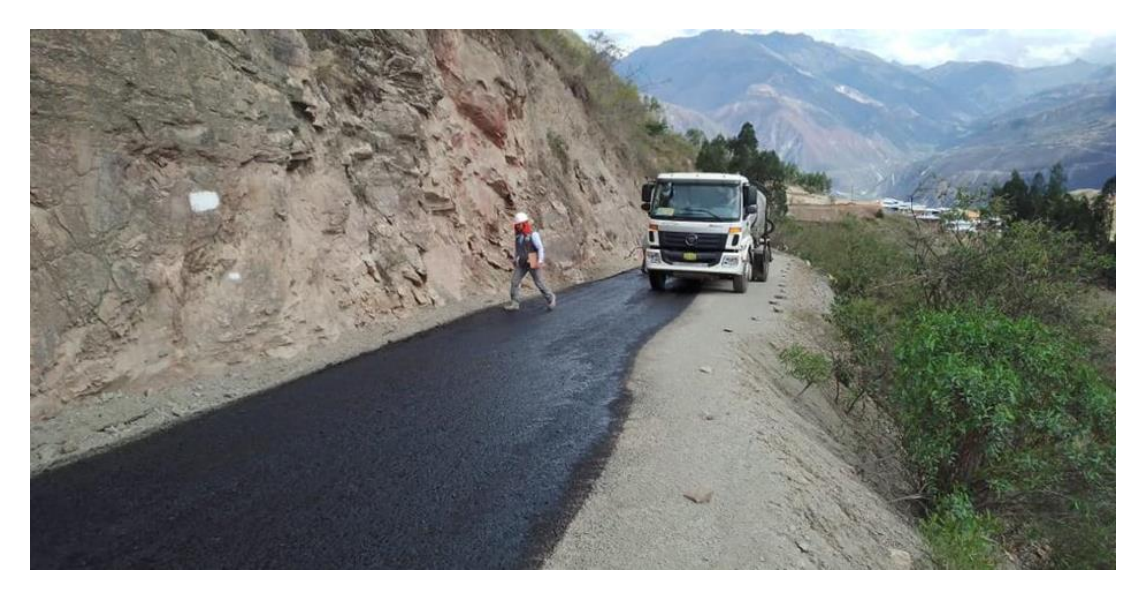

**Foto 05:** Imprimación asfáltica

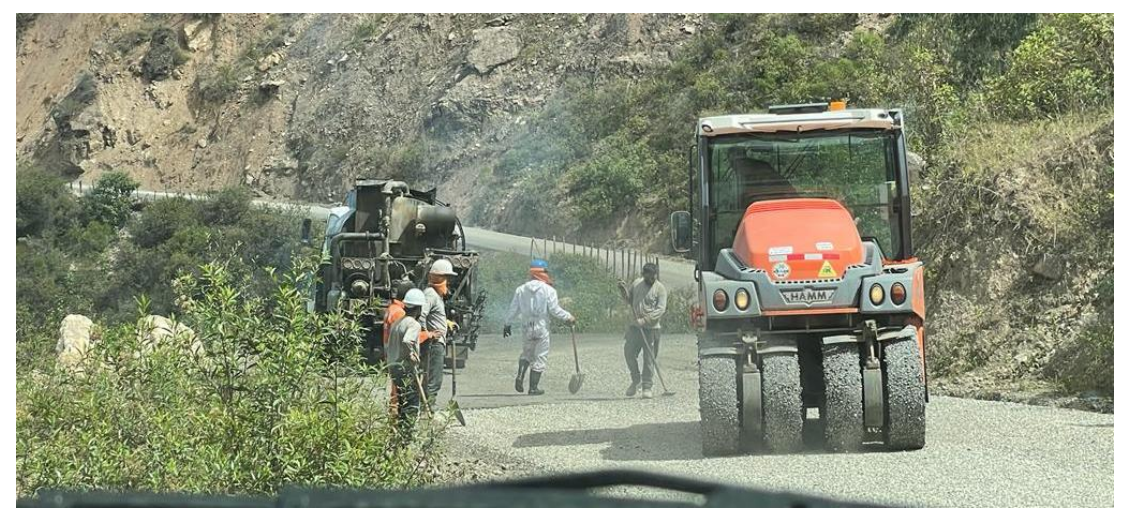

**Foto 06:** Compactación de tratamiento superficial bicapa 01 - con rodillo neumático.

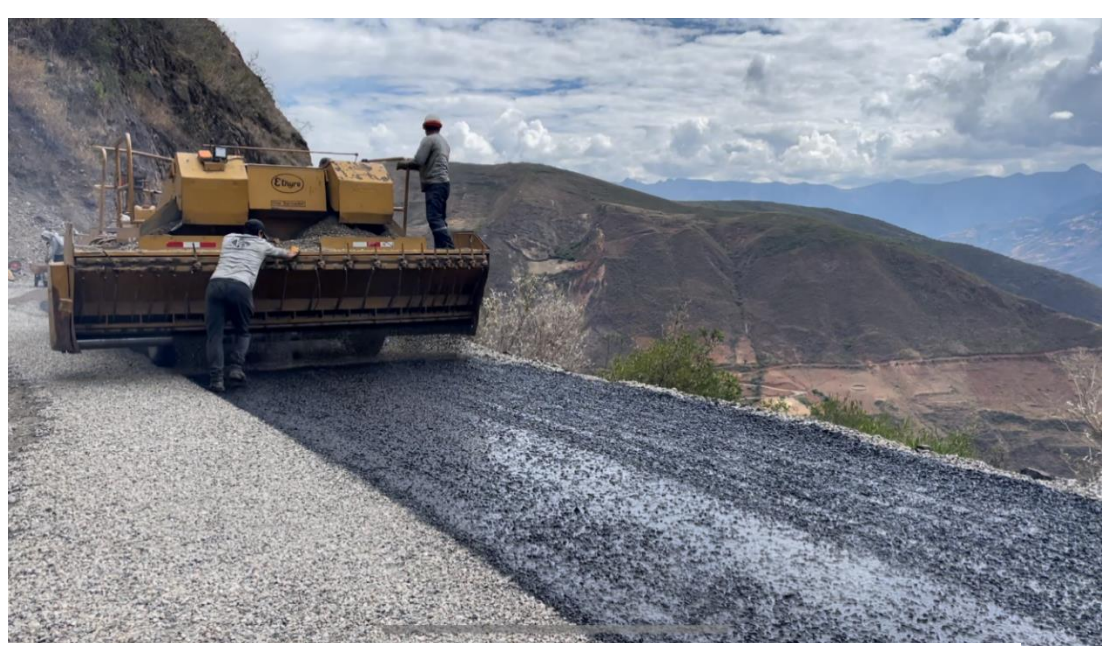

**Foto 07:** Aplicación de la segunda capa del tratamiento superficial bicapa.

Obras de Arte

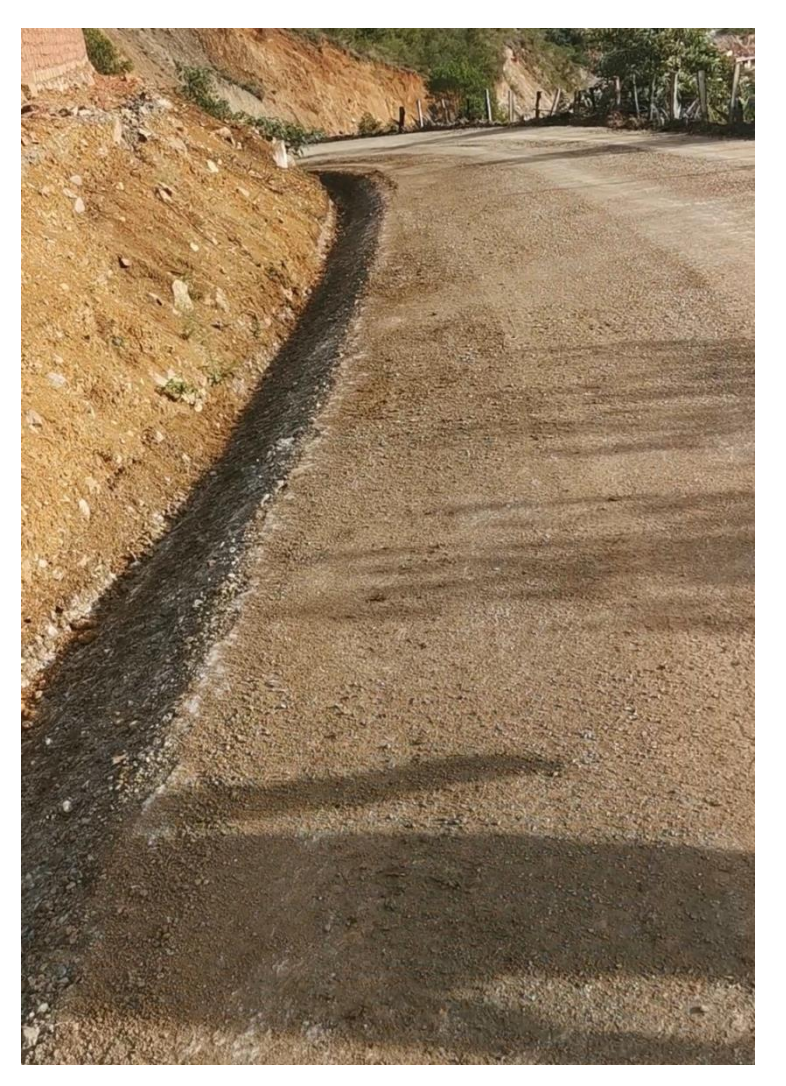

**Foto 08:** Conformación de cunetas de drenaje en todo el tramo de la plataforma.

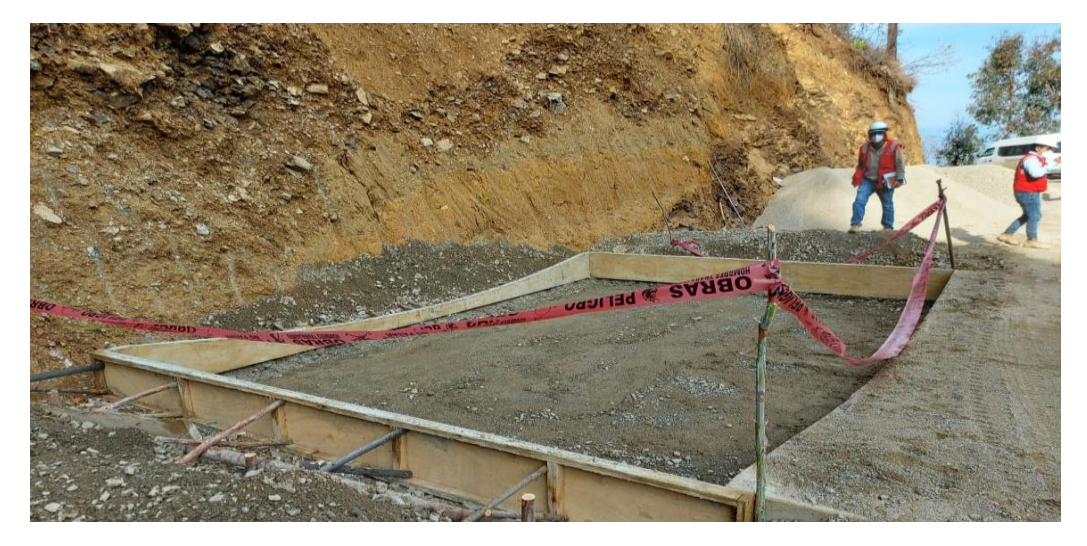

**Foto 09:** Armado de encofrado del Baden.

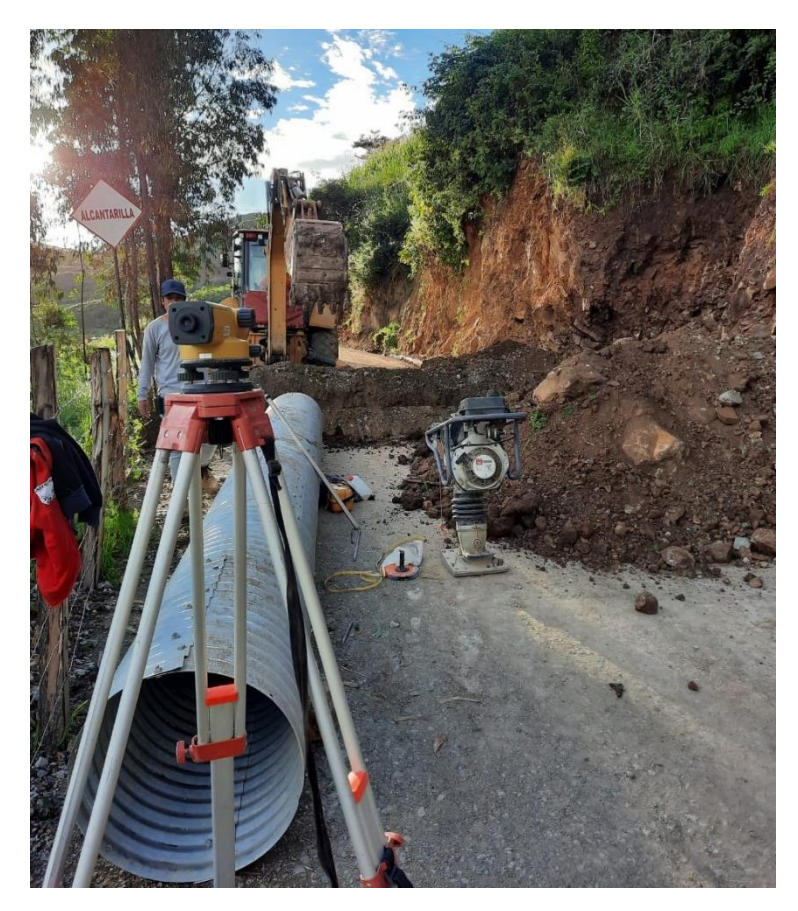

**Foto 10:** Instalación de alcantarilla TMC.

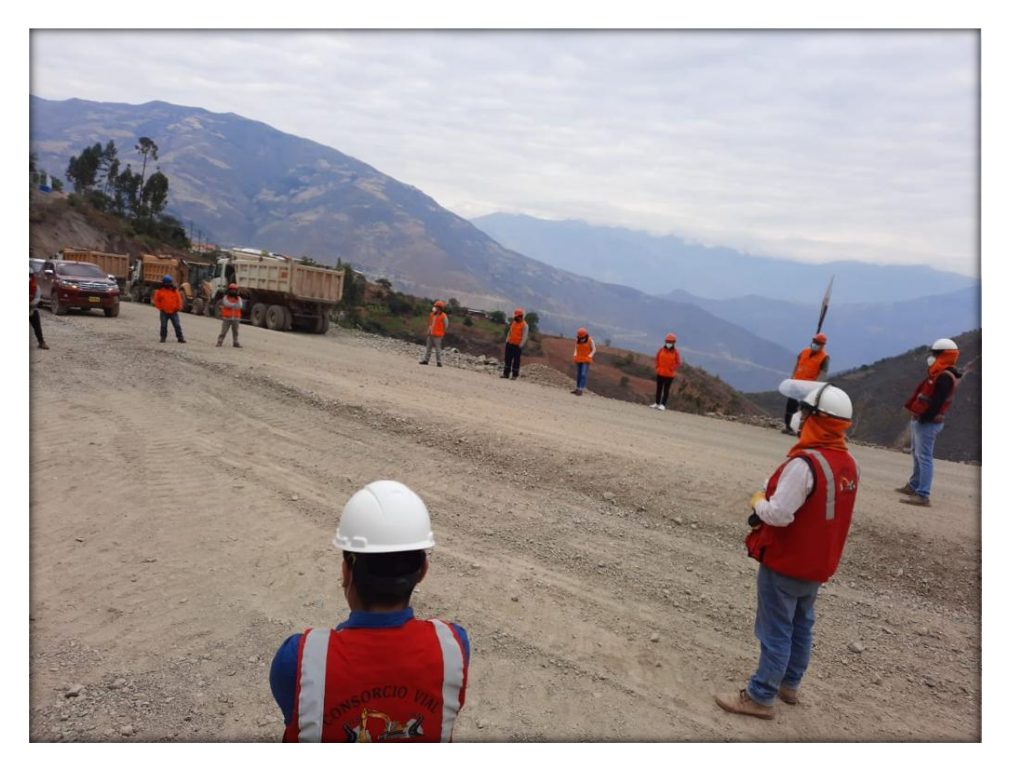

**Foto 11:** Charlas de inicio de jornada a cargo del Ingeniero

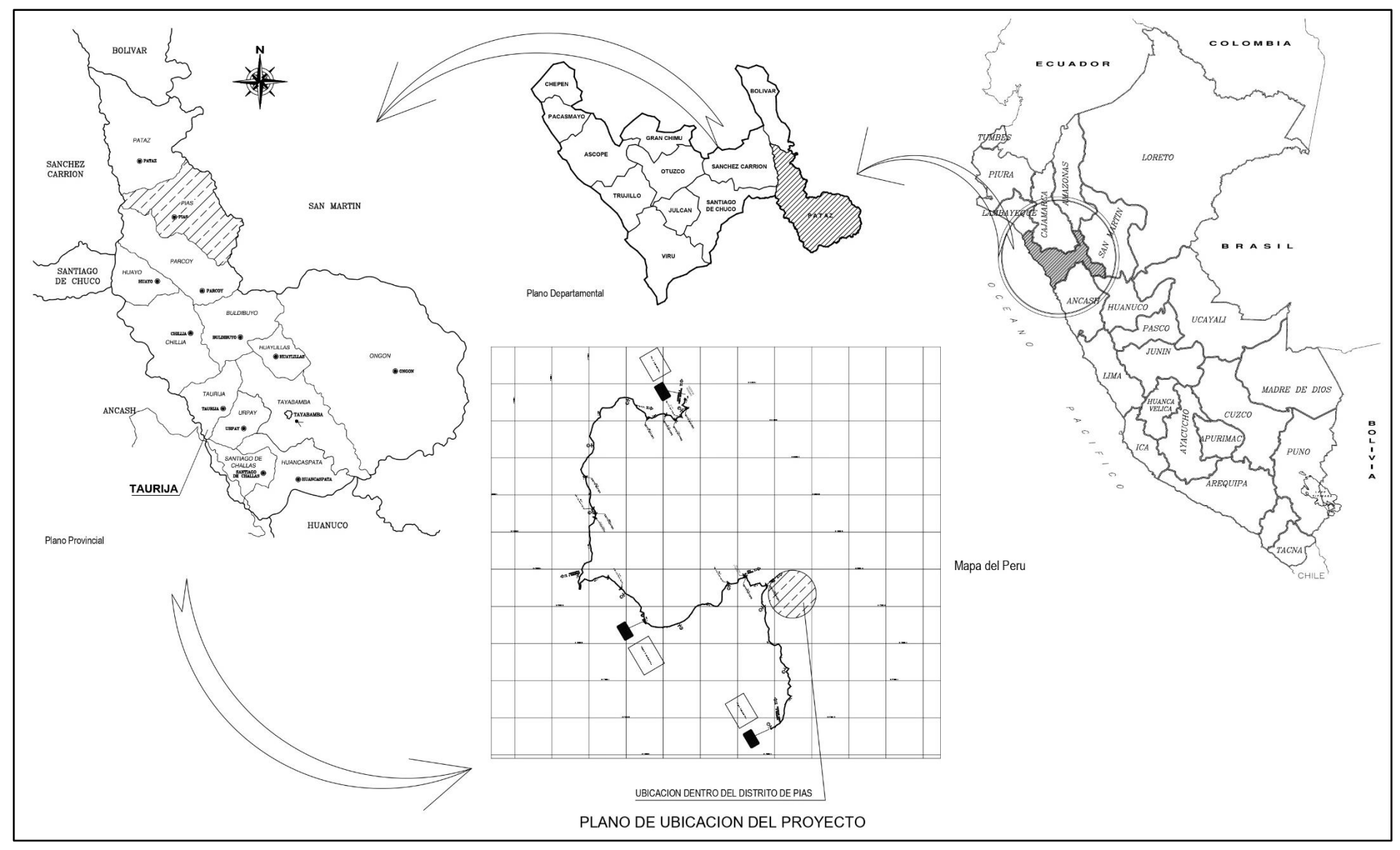

**ANEXO 6:** Plano de ubicación.

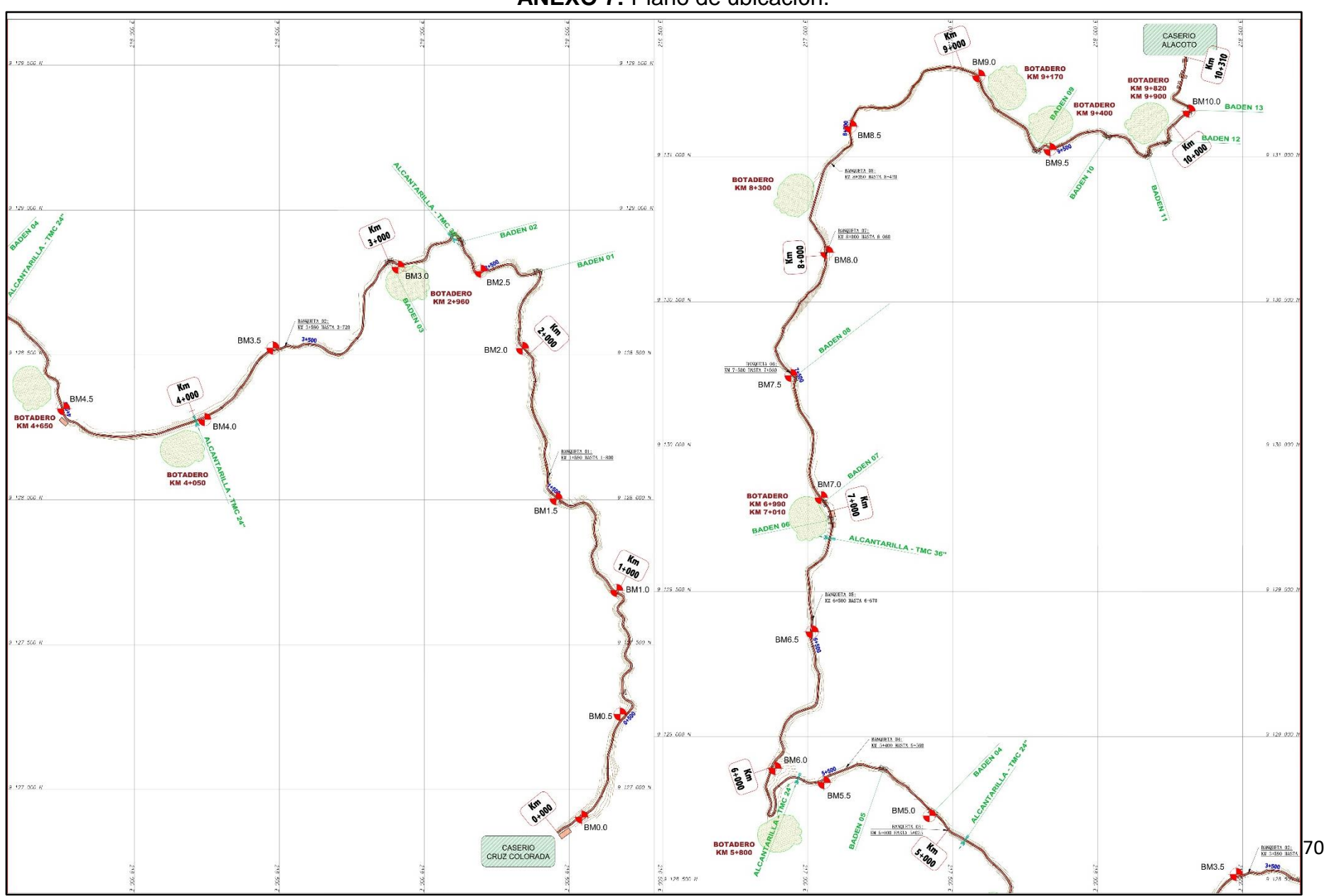

**ANEXO 7:** Plano de ubicación.

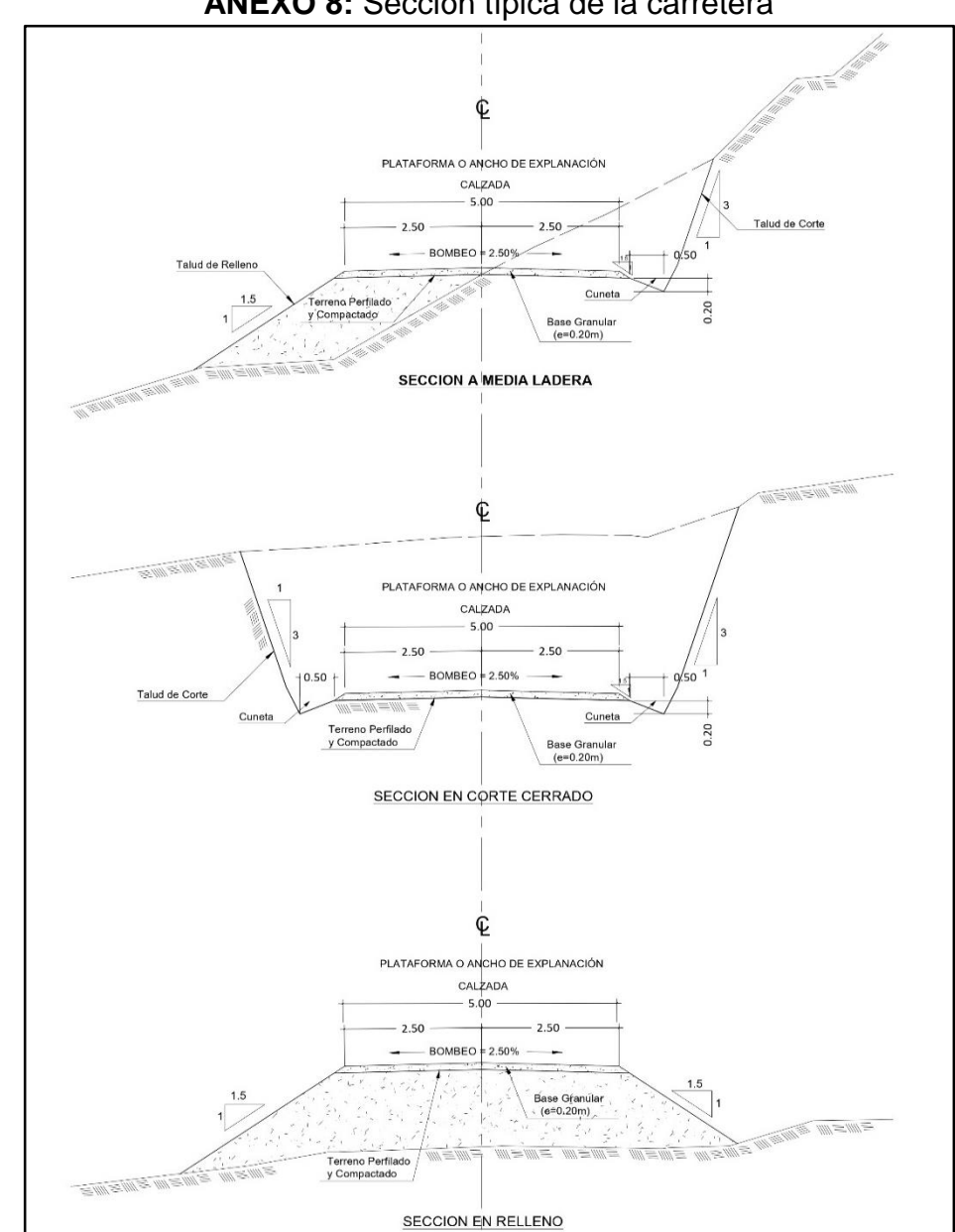

**ANEXO 8:** Sección típica de la carretera

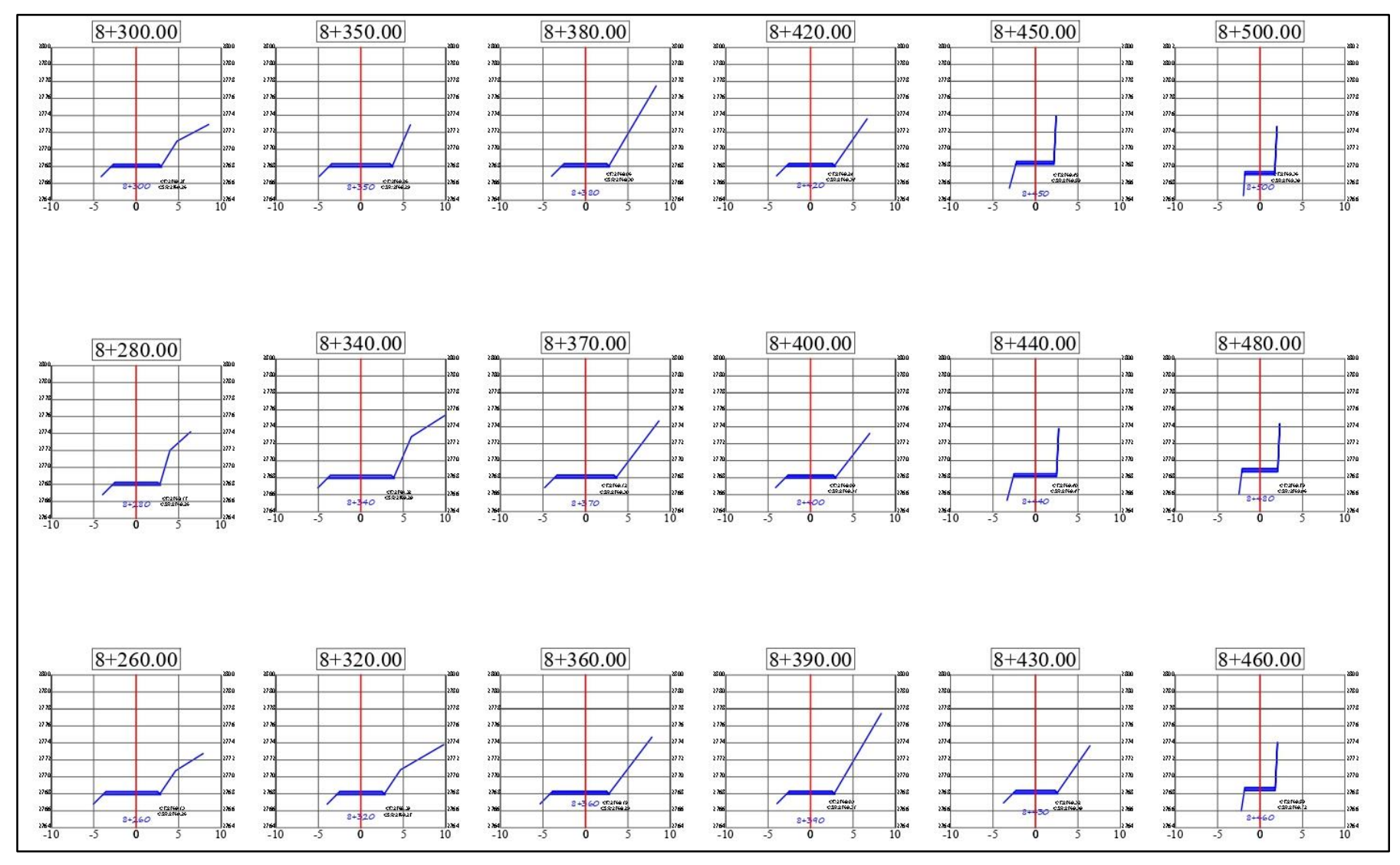

## **ANEXO 9:** Secciones transversales de roca fija del Km 8+300 al 8+460

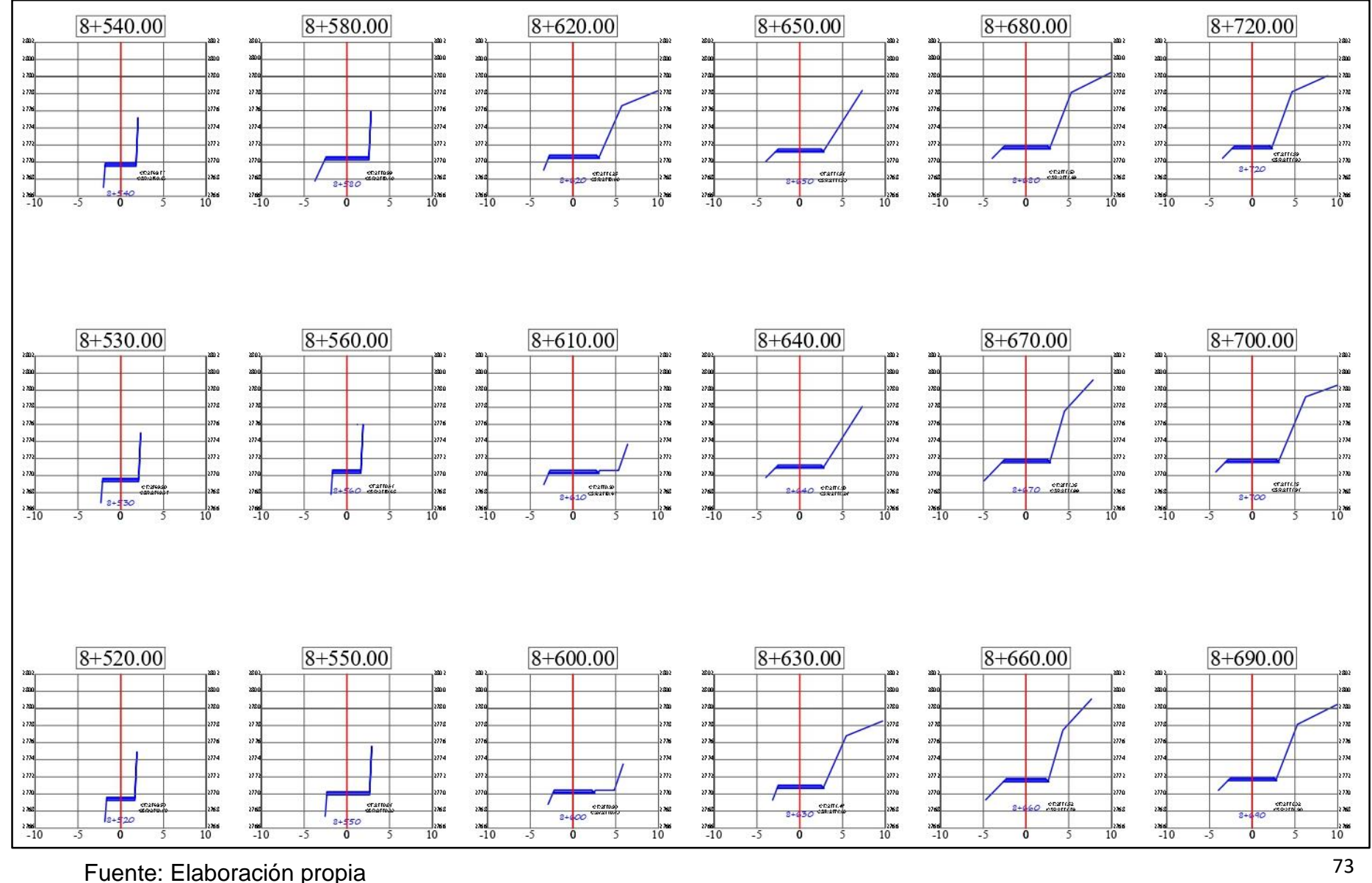

## **ANEXO 10:** Secciones transversales de roca fija del Km 8+540 al 8+690

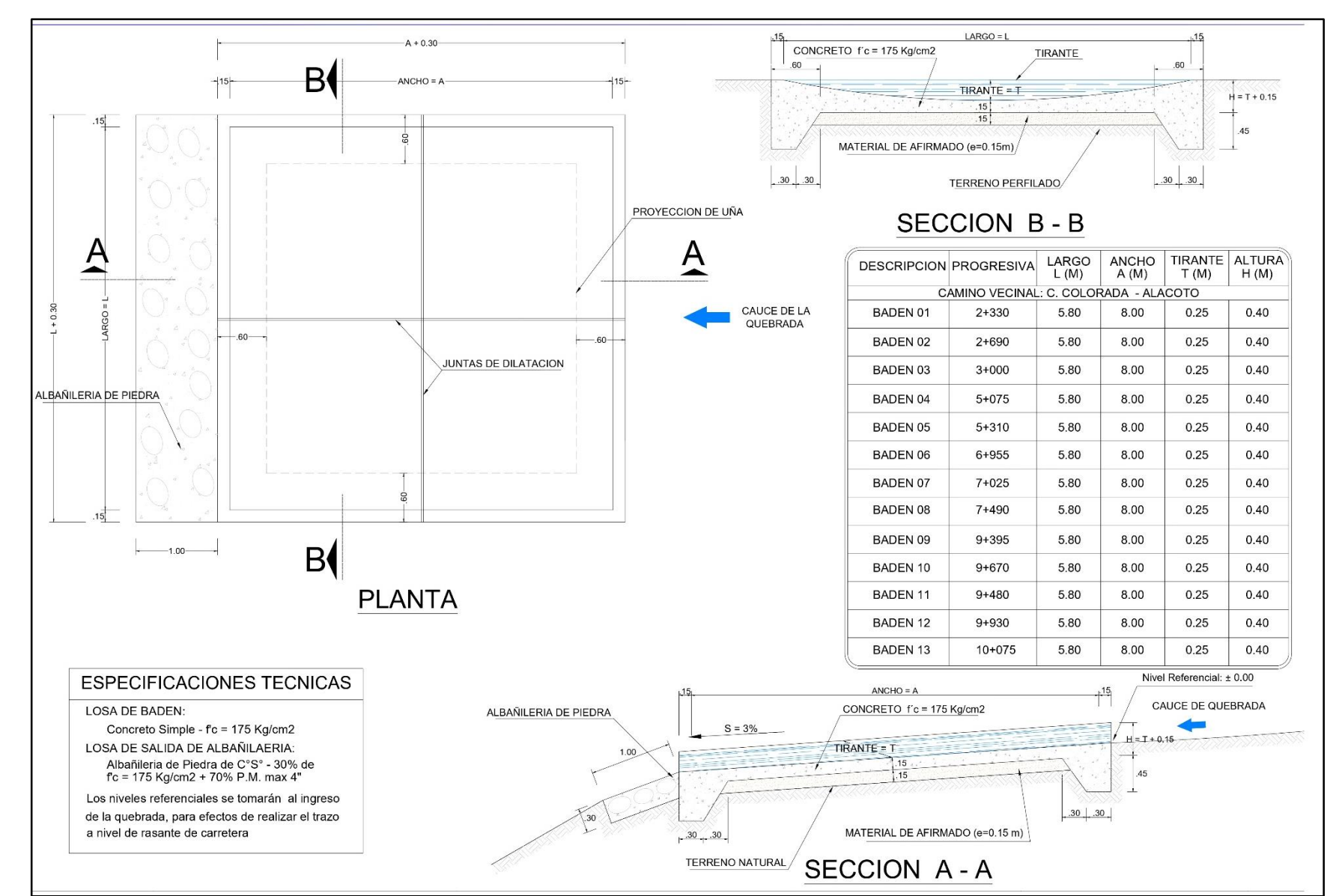

**ANEXO 11: Plano detalles badenes.** 

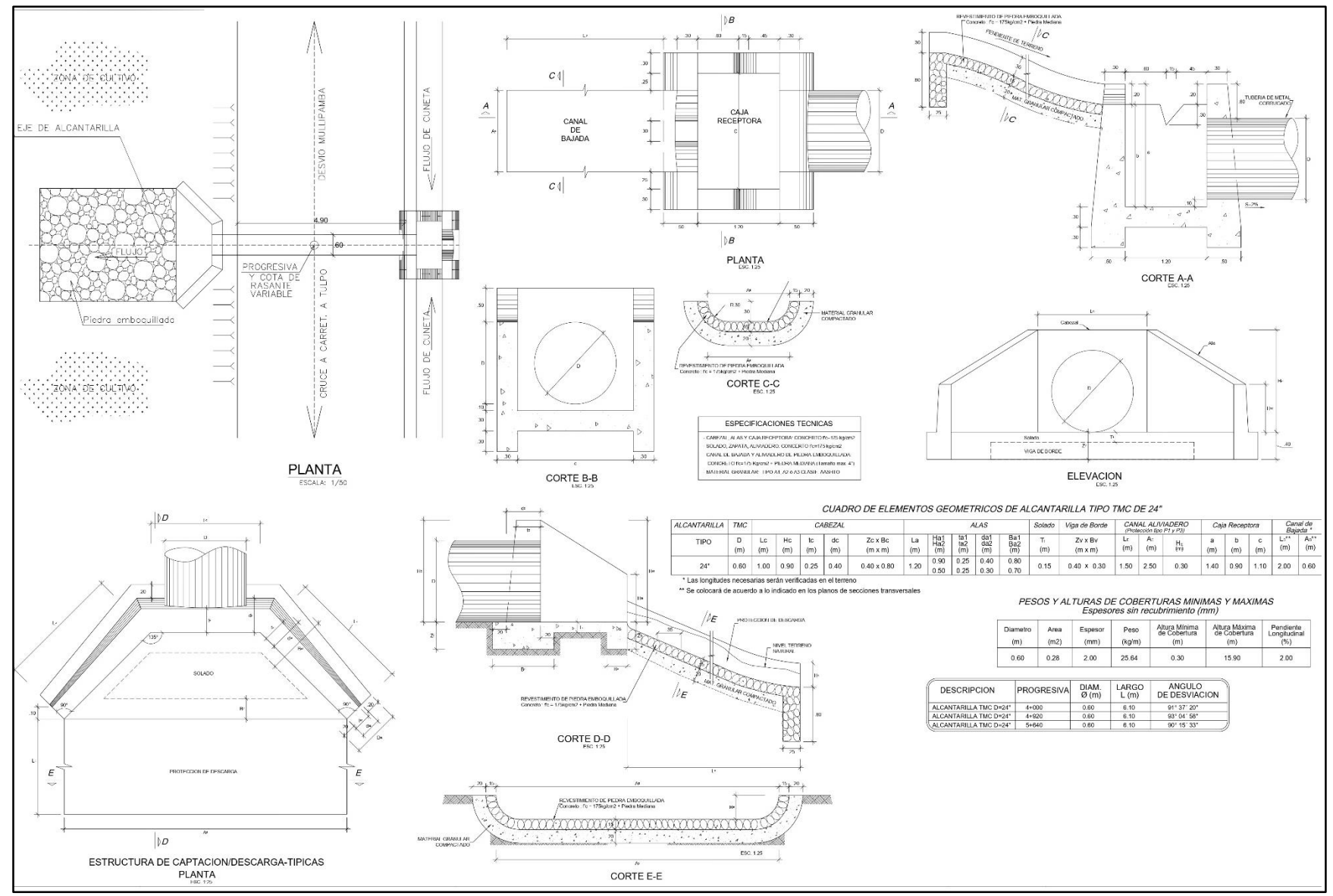

## **ANEXO 12:** Plano detalles Alcantarillas.